# **ANEXOS**

**DETERMINACIÓN DE LAS ESPECIFICACIONES TÉCNICAS BÁSICAS DE UN SISTEMA MOTRIZ PARA UN BUS ARTICULADO DE 18 METROS ELÉCTRICO PARA LA CIUDAD DE LIMA** 

## **Í**ndice de Anexos

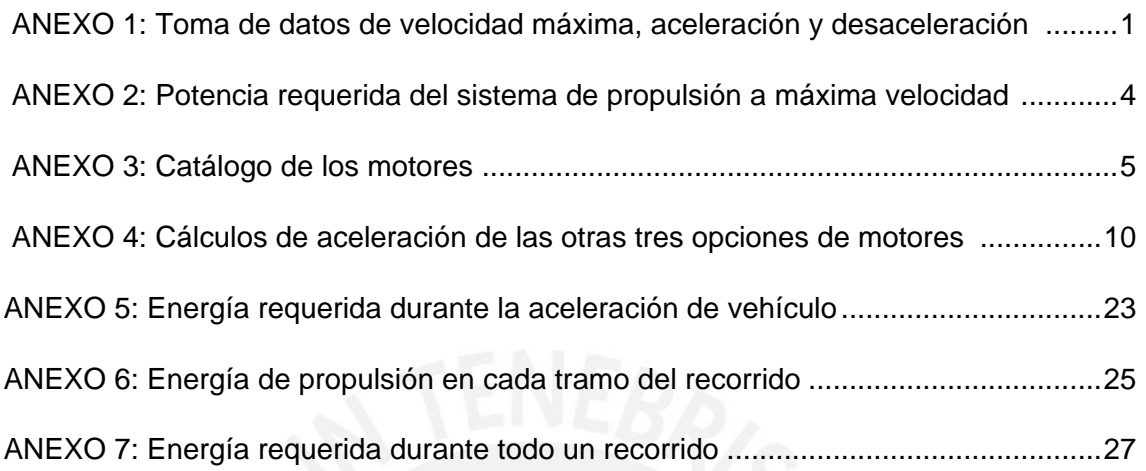

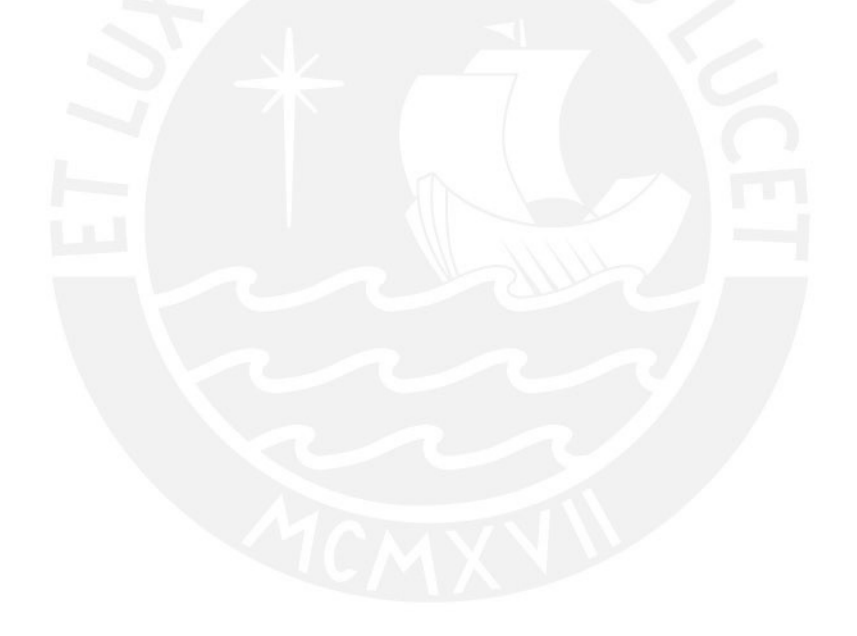

|                         | <b>Máxima</b> | Aceleración |           |             | Frenado   |                |                       |
|-------------------------|---------------|-------------|-----------|-------------|-----------|----------------|-----------------------|
| <b>Muestra</b>          |               | Tiempo de   | Velocidad | Aceleración | Velocidad | Tiempo de      |                       |
|                         |               | aceleración | alcanzada |             | inicial   | frenado        | <b>Desaceleración</b> |
|                         | km/hora       | segundos    | km/hora   | m/s2        | km/hora   | segundos       | m/s2                  |
| $\mathbf 1$             | 41            | 30          | 43        | 0.40        | 34        | 5              | 1.89                  |
| $\mathbf 2$             | 45            | 20          | 41        | 0.57        | 41        | 8              | 1.42                  |
| $\mathsf 3$             | 60            | 27          | 60        | 0.62        | 27        | 8              | 0.94                  |
| $\overline{\mathbf{4}}$ | 60            | 30          | 60        | 0.56        | 60        | 14             | 1.19                  |
| 5                       | 53            | 25          | 53        | 0.59        | 41        | $\bf 8$        | 1.42                  |
| $\sqrt{6}$              | 54            | 34          | 54        | 0.44        | 43        | $\overline{7}$ | 1.71                  |
| $\overline{7}$          | 53            | 27          | 53        | 0.55        | 44        | 9              | 1.36                  |
| 8                       | 60            | 30          | 52        | 0.48        | 50        | $\overline{8}$ | 1.74                  |
| 9                       | 49            | 15          | 42        | 0.78        | 39        | 5              | 2.17                  |
| 10                      | 60            | 29          | 60        | 0.57        | 33        | $\overline{7}$ | 1.31                  |
| 11                      | 60            | 23          | 60        | 0.72        | 48        | 8              | 1.67                  |
| 12                      | 60            | 26          | 60        | 0.64        | 27        | 5              | 1.50                  |
| 13                      | 54            | 16          | 50        | 0.87        | 44        | $\overline{7}$ | 1.75                  |
| 14                      | 56            | 30          | 56        | 0.52        | 60        | 8              | 2.08                  |
| 15                      | 54            | 16          | 43        | 0.75        | 60        | 10             | 1.67                  |
| 16                      | 60            | 25          | 60        | 0.67        | 60        | 12             | 1.39                  |
| 17                      | 53            | 16          | 46        | 0.80        | 40        | $\overline{7}$ | 1.59                  |
| 18                      | 60            | 29          | 60        | 0.57        | 54        | 10             | 1.50                  |
| 19                      | 52            | 32          | 52        | 0.45        | 26        | $\overline{7}$ | 1.03                  |
| 20                      | 60            | 32          | 60        | 0.52        | 57        | 9              | 1.76                  |
| 21                      | 60            | 35          | 60        | 0.48        | 38        | 8              | 1.32                  |
| 22                      | 60            | 38          | 55        | 0.40        | 30        | 9              | 0.93                  |
| 23                      | 60            | 31          | 60        | 0.54        | 35        | 6              | 1.62                  |
| 24                      | 57            | 33          | 57        | 0.48        | 38        | 10             | 1.06                  |
| 25                      | 38            | 21          | 38        | 0.50        | 45        | 6              | 2.08                  |
| 26                      | 49            | 22          | 49        | 0.62        | 51        | 9              | 1.57                  |
| 27                      | 58            | 15          | 42        | 0.78        | 60        | 9              | 1.85                  |
| 28                      | 60            | 16          | 34        | 0.59        | 50        | $\overline{7}$ | 1.98                  |
| 29                      | 60            | 12          | 33        | 0.76        | 58        | $\overline{7}$ | 2.30                  |
| 30                      | 60            | 25          | 58        | 0.64        | 28        | $\overline{7}$ | 1.11                  |
| 31                      | 60            | 26          | 60        | 0.64        | 27        | 8              | 0.94                  |
| 32                      | 60            | 28          | 60        | 0.60        | 36        | 10             | 1.00                  |
| 33                      | 56            | 14          | 29        | 0.58        | 45        | 8              | 1.56                  |
| 34                      | 60            | 20          | 60        | 0.83        | 51        | 10             | 1.42                  |
| 35                      | 52            | 18          | 52        | 0.80        | 37        | 6              | 1.71                  |
| 36                      | 59            | 21          | 59        | 0.78        | 60        | 8              | 2.08                  |
| 37                      | 60            | 27          | 56        | 0.58        | 50        | 9              | 1.54                  |
| 38                      | 60            | 21          | 60        | 0.79        | 40        | 6              | 1.85                  |
| 39                      | 60            | 30          | 58        | 0.54        | 52        | 14             | 1.03                  |
| 40                      | 60            | 27          | 60        | 0.62        | 48        | 8              | 1.67                  |
| 41                      | 54            | 40          | 53        | 0.37        | 31        | $\overline{7}$ | 1.23                  |
| 42                      | 55            | 29          | 55        | 0.53        | 28        | $\overline{6}$ | 1.30                  |
| 43                      | 60            | 30          | 60        | 0.56        | 32        | $\overline{7}$ | 1.27                  |
| 44                      | 60            | 26          | 60        | 0.64        | 60        | 9              | 1.85                  |
| 45                      | 51            | 27          | 40        | 0.41        | 34        | 8              | 1.18                  |

**ANEXO 1: Toma de datos de velocidad máxima, aceleración y desaceleración, parte 1** 

|                | Máxima  | Aceleración |           |             | Frenado   |                  |                |
|----------------|---------|-------------|-----------|-------------|-----------|------------------|----------------|
| <b>Muestra</b> |         | Tiempo de   | Velocidad | Aceleración | Velocidad | Tiempo de        | Desaceleración |
|                |         | aceleración | alcanzada |             | inicial   | frenado          |                |
|                | km/hora | segundos    | km/hora   | m/s2        | km/hora   | segundos         | m/s2           |
| 46             | 60      | 23          | 51        | 0.62        | 56        | 6                | 2.59           |
| 47             | 51      | 30          | 51        | 0.47        | 60        | 8                | 2.08           |
| 48             | 58      | 40          | 58        | 0.40        | 38        | 8                | 1.32           |
| 49             | 60      | 35          | 60        | 0.48        | 30        | 9                | 0.93           |
| 50             | 60      | 34          | 60        | 0.49        | 22        | 10               | 0.61           |
| 51             | 60      | 23          | 60        | 0.72        | 53        | 14               | 1.05           |
| 52             | 60      | 30          | 60        | 0.56        | 26        | 5                | 1.44           |
| 53             | 57      | 25          | 56        | 0.62        | 26        | $\overline{7}$   | 1.03           |
| 54             | 40      | 15          | 21        | 0.39        | 26        | 5                | 1.44           |
| 55             | 43      | 15          | 31        | 0.57        | 25        | 6                | 1.16           |
| 56             | 40      | 24          | 38        | 0.44        | 39        | 12               | 0.90           |
| 57             | 57      | 28          | 57        | 0.57        | 30        | 9                | 0.93           |
| 58             | 40      | 36          | 50        | 0.39        | 20        | 6                | 0.93           |
| 59             | 57      | 30          | 57        | 0.53        | 40        | 10               | 1.11           |
| 60             | 60      | 24          | 60        | 0.69        | 27        | 6                | 1.25           |
| 61             | 55      | 29          | 55        | 0.53        | 36        | 8                | 1.25           |
| 62             | 56      | 30          | 56        | 0.52        | 37        | $\overline{9}$   | 1.14           |
| 63             | 60      | 28          | 60        | 0.60        | 48        | 9                | 1.48           |
| 64             | 56      | 40          | 54        | 0.38        | 24        | $\overline{7}$   | 0.95           |
| 65             | 54      | 40          | 54        | 0.38        | 34        | 44               | 0.21           |
| 66             | 53      | 30          | 49        | 0.45        | 42        | 40               | 0.29           |
| 67             | 60      | 34          | 60        | 0.49        | 30        | 6                | 1.39           |
| 68             | 60      | 40          | 60        | 0.42        | 24        | 6                | 1.11           |
| 69             | 51      | 40          | 51        | 0.35        | 30        | 12               | 0.69           |
| 70             | 50      | 25          | 47        | 0.52        | $27$      | $\boldsymbol{9}$ | 0.83           |
| 71             | 48      | 30          | 48        | 0.44        | 28        | $\overline{7}$   | 1.11           |
| 72             | 52      | 28          | 41        | 0.41        | 39        | 12               | 0.90           |
| 73             | 49      | 34          | 49        | 0.40        | 35        | 11               | 0.88           |
| 74             | 53      | 38          | 51        | 0.37        | 35        | 9                | 1.08           |
| 75             | 51      | 38          | 50        | 0.37        | 34        | $\overline{7}$   | 1.35           |
| 76             | 43      | 29          | 41        | 0.39        | 28        | $\overline{7}$   | 1.11           |
| 77             | 47      | 37          | 46        | 0.35        | 38        | 8                | 1.32           |
| 78             | 39      | 23          | 39        | 0.47        | 31        | 9                | 0.96           |
| 79             | 42      | 22          | 40        | 0.51        | 37        | 12               | 0.86           |
| 80             | 43      | 23          | 42        | 0.51        | 38        | 10               | 1.06           |
| 81             | 54      | 45          | 54        | 0.33        | 54        | 14               | 1.07           |
| 82             | 51      | 36          | 52        | 0.40        | 37        | 8                | 1.28           |
| 83             | 57      | 25          | 57        | 0.63        | 42        | 9                | 1.30           |
| 84             | 60      | 30          | 60        | 0.56        | 45        | $\overline{7}$   | 1.79           |
| 85             | 53      | 25          | 53        | 0.59        | 32        | 6                | 1.48           |
| 86             | 53      | 29          | 50        | 0.48        | 35        | 8                | 1.22           |
| 87             | 45      | 24          | 45        | 0.52        | 37        | $\overline{7}$   | 1.47           |
| 88             | 43      | 24          | 37        | 0.43        | 38        | 9                | 1.17           |
| 89             | 40      | 33          | 40        | 0.34        | 25        | 6                | 1.16           |
| 90             | 60      | 25          | 60        | 0.67        | 60        | 15               | 1.11           |

**ANEXO 1: Toma de datos de velocidad máxima, aceleración y desaceleración, parte 2** 

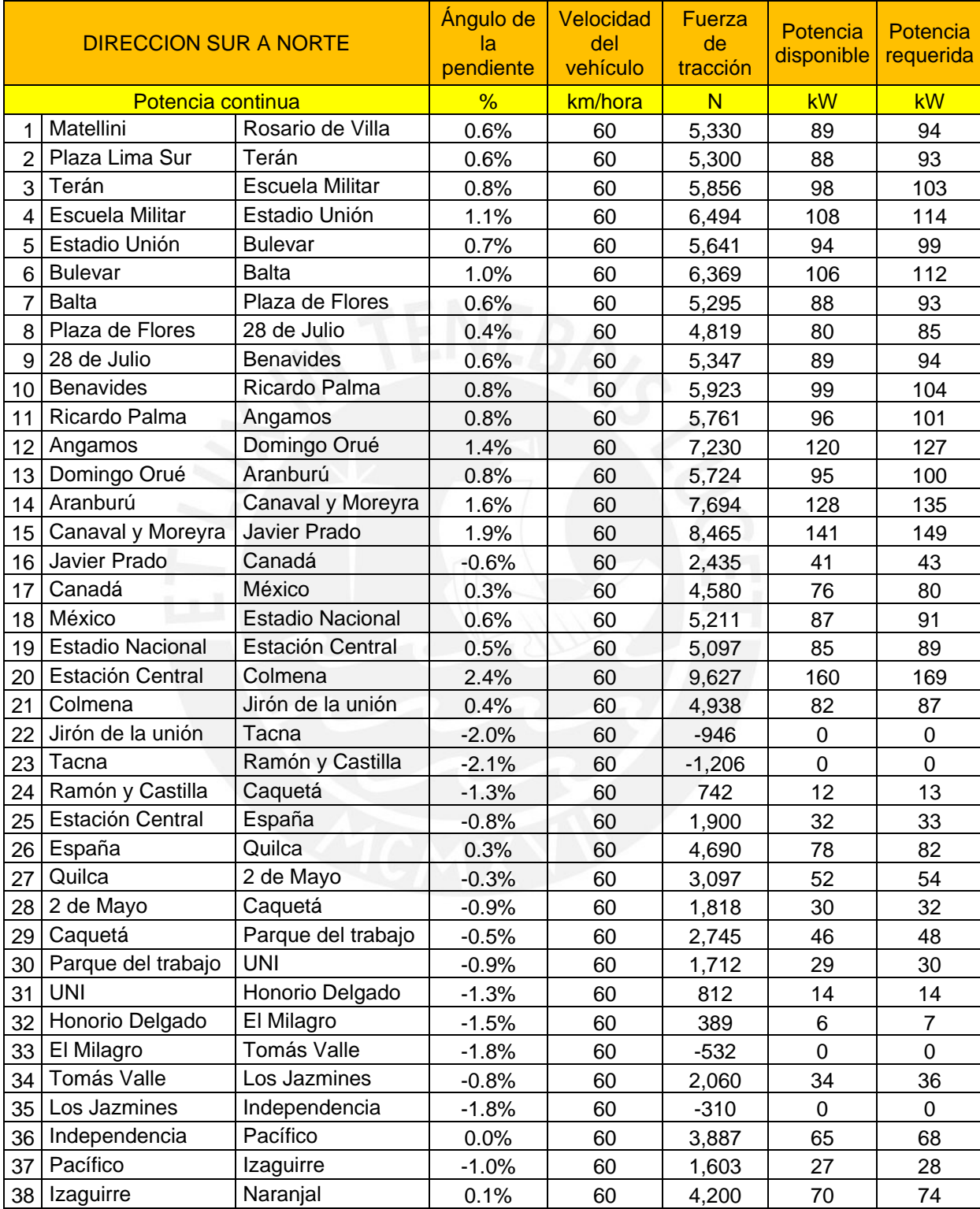

## **ANEXO 2: Potencia requerida del sistema de propulsión a máxima velocidad, parte 1**

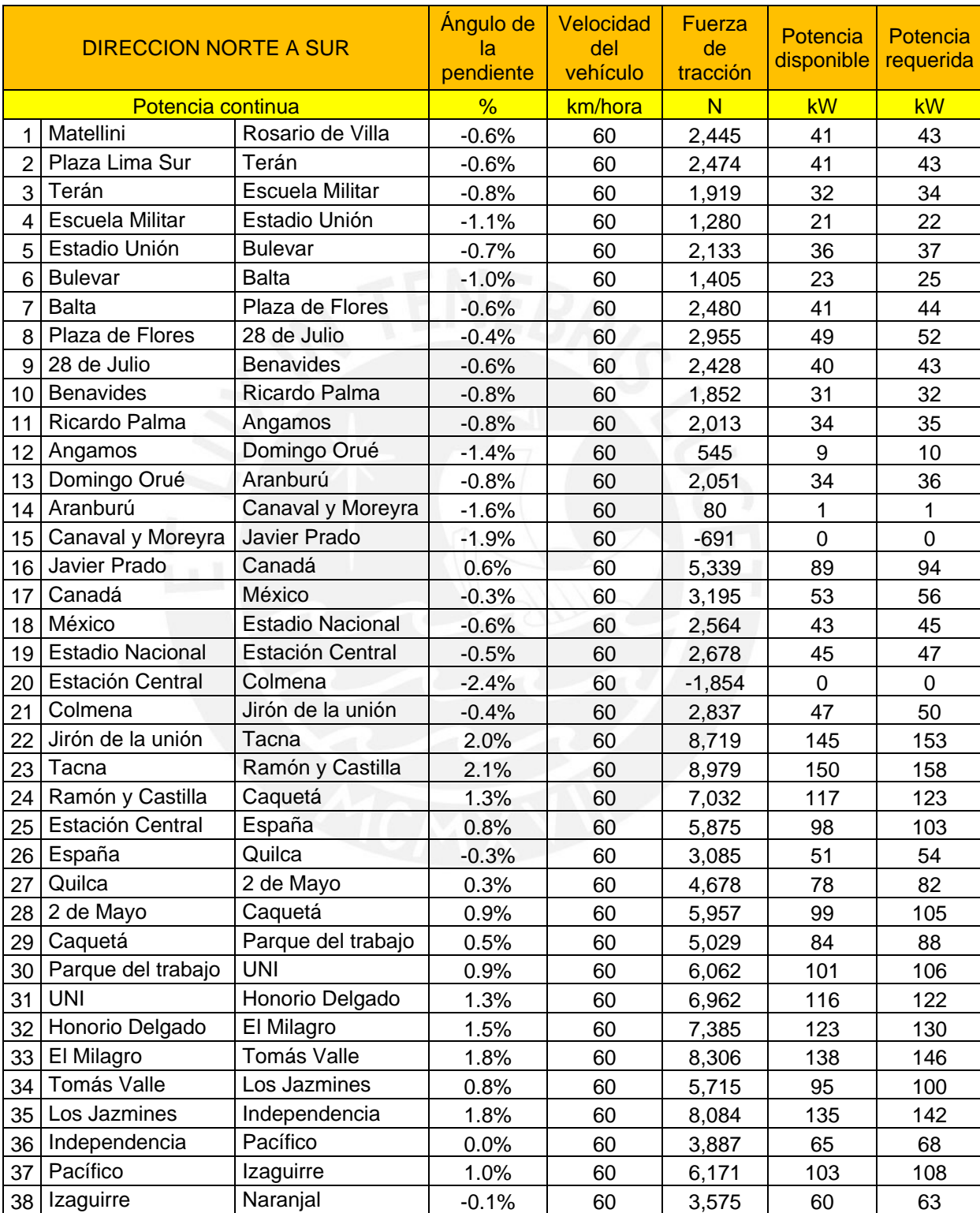

## **ANEXO 2: Potencia requerida del sistema de propulsión a máxima velocidad, parte 2**

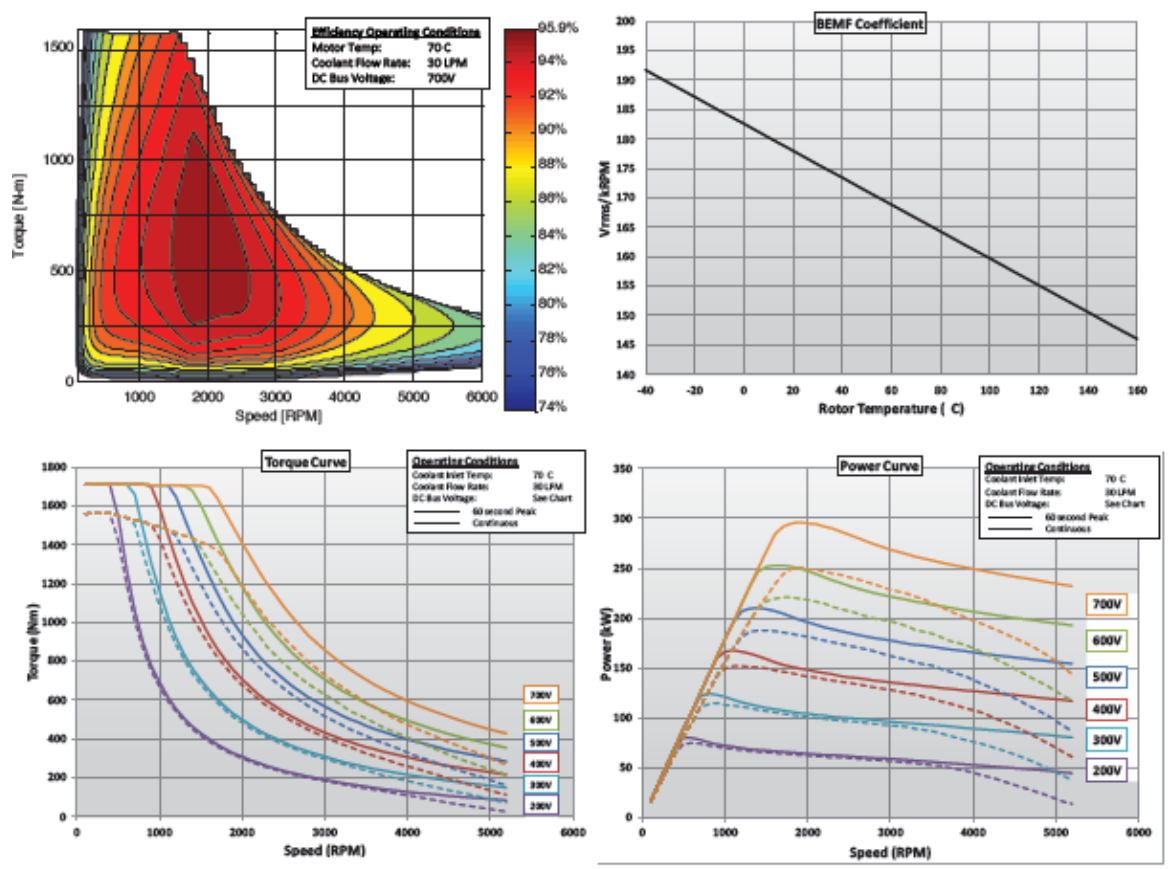

### **ANEXO 3: Catálogo de los motores, motor Remy HVH410-150-DOM**

## **REMY HVH410-150-DOM ELECTRIC MOTOR**

Note: Graphs above are based on actual Remy test data. The torque and power ratings are based on typical operating conditions as noted on<br>the performance graphs. There are several variables that may change the motor perfor inverter settings and parameters, etc. For actual performance, the motor must be evaluated in its final system and application. All specifications are subject to change.

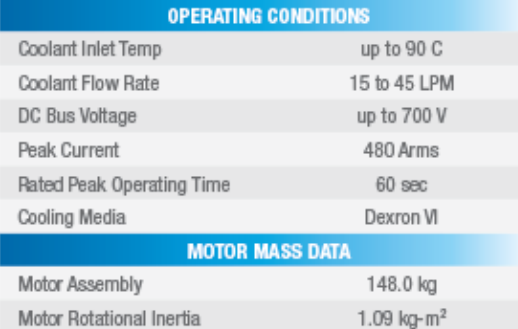

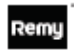

v international Jac World Headquarters & U.S. Technical Cente 600 Corporation Drive, Pendleton, IN 46064<br>For more information, contact 1.800.372.3555 ElectricMotorInquiries@remyInc.com<br>www.remyInc.com

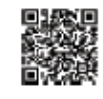

#### SUPERIOR POWER DENSITY

Surface in Formula superior power density. Their low-weight<br>and volume offer greater placement flexibility within a vehicle<br>and permit offsets in battery size while maintaining overall weight, all with no sacrifice in power.

#### UNPARALLELED EFFICIENCY

Universite.com<br>Primary's motors are designed with patented high-voltage hairpin<br>(HVH) wiring for exceptional cooling in high-heat and rigorous<br>vibration vehicle environments. Remy motors' HVH continuous torque and power density are significantly higher than that of<br>competing technology motors; in fact, HVH continuous ratings often exceed peak ratings for other technologies. Further, the efficiency of Remy motors cuts the cost of secondary cooling<br>loops and provides increased vehicle range for improved overall vehicle performance.

#### EXCELLENT DURABILITY

Exerce LENT Dortown and been tested successfully to 3x<br>projected motor life. Remy has over 100,000 electric motors<br>on the road today and almost 10 years of electric motor<br>production for multiple applications. OEMs, system and end users can have confidence in Remy's proven reliability,<br>reduced warranty issues/costs and robust durability.

C 2012, Reny International, Inc. All rights reserved. RBM-42 04/12 Pt. No. 8900088

### **ANEXO 3: Catálogo de los motores, motor Parker GVM210-400-DPW**

Global Vehicle Motor - GVM Overview

### **Typical Efficiency Maps**

Torque

#### **GVM Motors: an efficient range.**

The PMAC efficiency is far higher than induction motor one of the same power range.

Only when using the best component technology and optimal design characteristics do traction motors/ generators and controllers minimize losses both during

GVM210-400 in Motor operation mode

#### Efficiency Sib similar best sections with an a start and state state at 700 eso  $800$ 550  $500$ 450  $400.$ 350 300 250 200 150 100  $50$  $\overline{1000}$ sono inni Speed

motoring and power generation - increasing vehicle range. Variable speed system allows higher efficiency even at low speed.

#### GVM210-400 in Generator operation mode

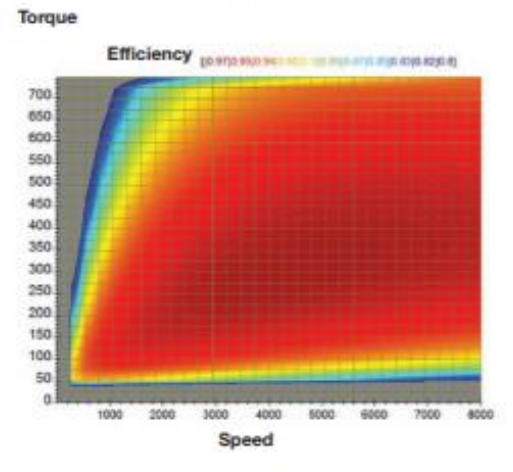

#### **Motor Performance definitions**

GVM Series motors are designed to meet the power requirements in a wide variety of vehicle applications. The GVM has the ability to operate at different battery voltages without loss of power.

- · From 24 to 800 VDC
- · Numerous rotor lengths
- · Multiple winding configurations per length

By selecting the appropriate voltage, rotor length and winding variation, the following parameters can refined to match the vehicle's specific performance requirements:

- · Peak torque
- · Peak power
- · Rated torque
- · Rated speed
- · Rated power
- · Maximum speed

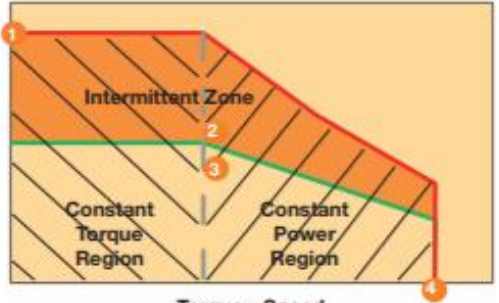

**Torque - Speed** 

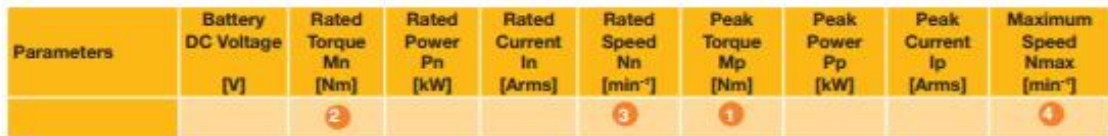

Global Vehicle Motor - GVM **Technical Characteristics** 

## GVM142 High Voltage windings - Liquid Cooling

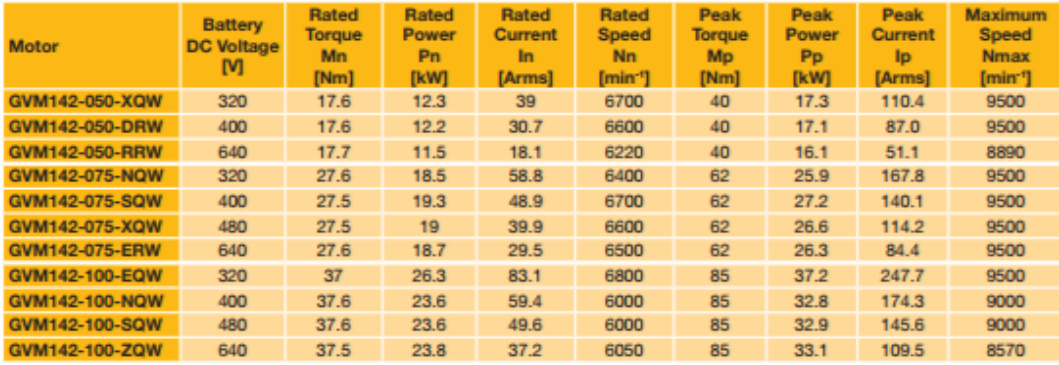

## GVM210 High Voltage windings - Liquid Cooling

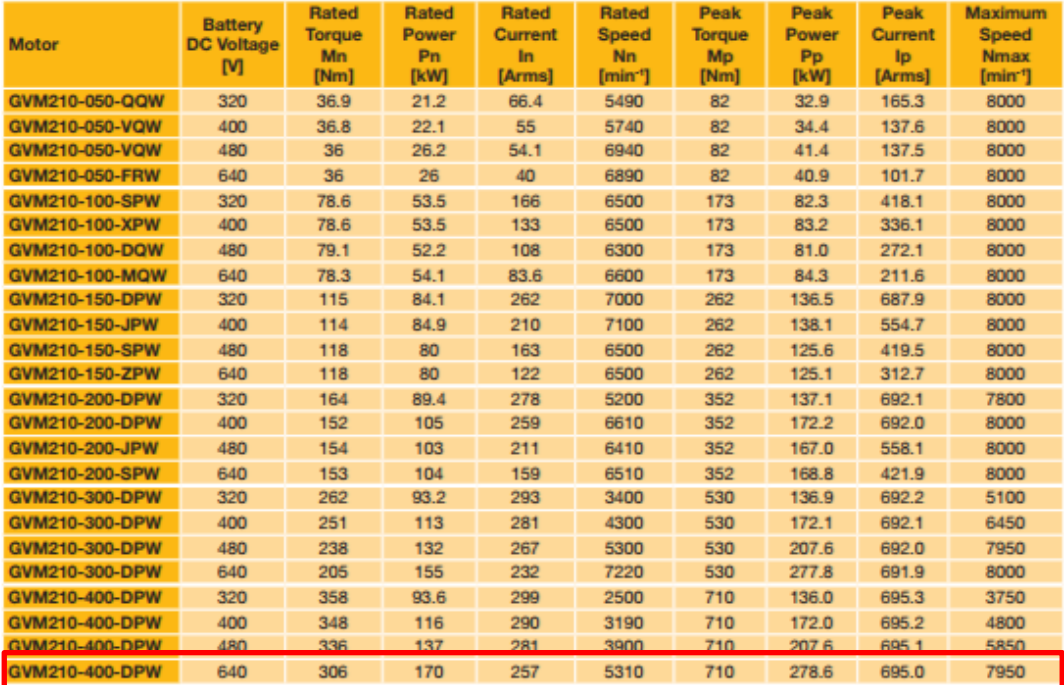

GVM Input cooling liquid at 65 °C (Characteristics are given for an optimal inverter / motor association without any limitation coming from the drive)<br>(for alternative cooling temperatures please contact us)

## **ANEXO 3: Catálogo de los motores, motor Powerphase HD 950T**

## **POWERPHASE HD<sup>®</sup> 950T**

POWERPHASE® HD 220

POWERPHASE® HD 250

## **MOTOR PERFORMANCE**

#### **SPECIFICATIONS**

Weight

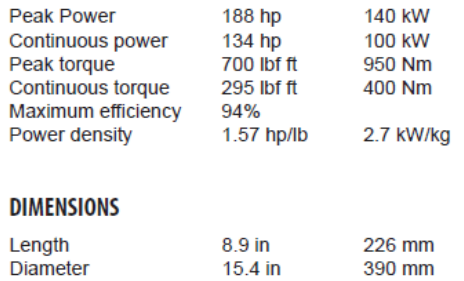

187 lb

85 kg

#### PERFORMANCE CURVE

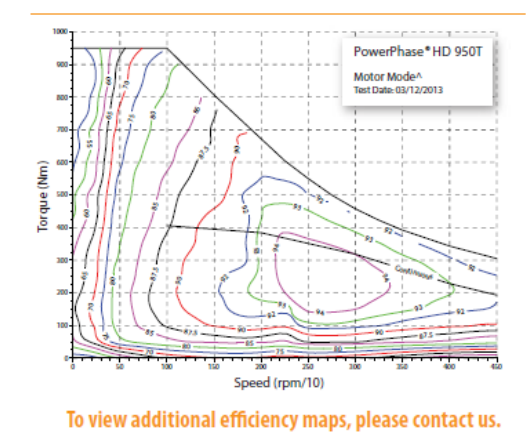

## **CONTROLLER PERFORMANCE**

#### **OPERATING VOLTAGE**

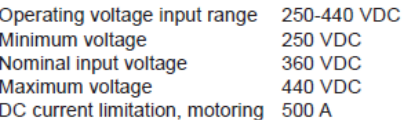

#### **DIGITAL SIGNAL PROCESSOR**

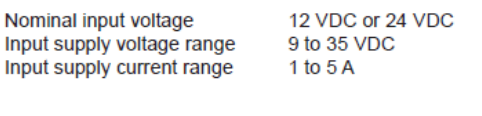

## **LIQUID COOLING SYSTEM**

Minimum coolant flow Maximum inlet temperature

#### **INVERTER TYPE**

Control type Power device Switching frequency<br>Standby power

> 20.9 in 16.6 in

6.9 in

88.0 lb

#### **DIMENSIONS**

Length Width Height Weight 531 mm<br>422 mm 175 mm 40<sub>kg</sub>

**IGBT** 12.5 kHz

14 W

10 I/min 50/50 water/glycol

PWM & phase advance

140° F 60° C

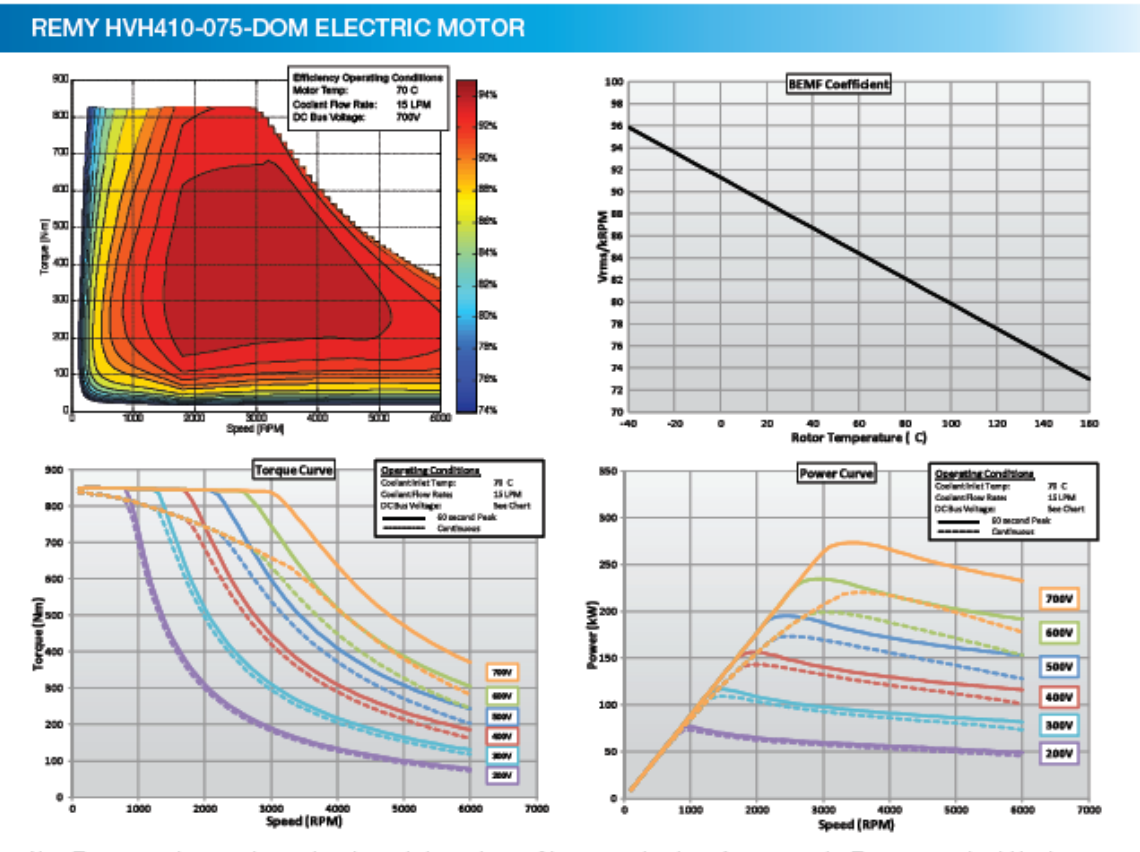

#### **ANEXO 3: Catálogo de los motores, motor Remy HVH410-075-DOM**

Note: The torque and power ratings are based on typical operating conditions as noted on the performance graphs. There are several variables that may change the motor performance, including coolant flow rate, operating temperature, inverter settings and perameters, etc. For actual performance, the motor must be evaluated in its final system and application. All specifications are subject to change

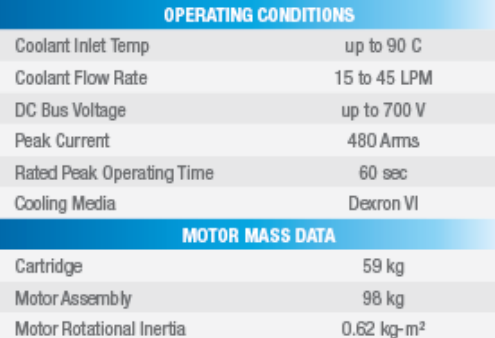

#### READY TO POWER YOUR FUTURE"

## **REMY ELECTRIC MOTORS**

SUPERIOR POWER DENSITY<br>Rerny motors provide superior power density. Their low-weight<br>and volume offer greater placement flexibility within a vehicle and<br>permit offsets in battery size while maintaining overall weight, all with no sacrifice in power.

UNPARALLELED EFFICIENCY<br>Remy's motors are designed with patented high-voltage hairpin (HVH) wiring for exceptional cooling in high-heat and rigorous<br>vibration vehicle environments. Remy motors' HVH continuous Vibration venicle environments. Hemy motors' HVH continuous<br>torque and power density are significantly higher than that of<br>competing technology motors; in fact, HVH continuous ratings<br>often exceed peak ratings for other te encourse or nearly increased vehicle range for improved<br>order and provides increased vehicle range for improved<br>overall vehicle performance.

#### EXCELLENT DURABILITY

EXCELLENT DUFIABILITY<br>Remy's HVH motors have been tested successfully to 3x<br>projected motor life. Remy has over 90,000 electric motors on<br>the road today and almost 10 years of electric motors production<br>for multiple applic

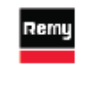

Remy International, Inc.<br>World Headquarters & U.S. Technical Center<br>600 Corporation Drive, Pendeton, IN 48064<br>Fer more internation, contact 1.800.372.3555<br>EsctricMotoringuide@Premyinc.com<br>WWW.remyinc.com adentijas. Alī rīgita ul FIN-120011 03-110-010-POM-R

## **ANEXO 4: Cálculos de aceleración de las otras tres opciones de motores**

## **4.1 Opción 1: Un motor Remy HVM-410-150-DOM**

 $\overline{a}$ 

Se determina la relación de transmisión utilizando la ecuación 3.14:

 $i_a =$ 

$$
i_{a} = \frac{w_{\text{max}} + r_{\text{dyn}}}{v_{\text{max}}}
$$
(3.7)  

$$
\frac{2000 \text{ rpm} * 0.465 \text{ m}}{60 \text{ km/hora}} = 5.8
$$

 Con el valor de la relación de transmisión y utilizando las ecuaciones 3.9, 3.10 y 3.11 se halla la masa equivalente del vehículo:

$$
\varphi_{\text{rueda}} = 0.5 * m_{\text{rueda}} * r_{\text{dyn}}^2 \tag{3.10}
$$
\n
$$
\varphi_{\text{rueda}} = 0.5 * 43 \text{ kg} * (0.465 \text{ m})^2 = 4.65 \text{ kg} - \text{m}^2
$$
\n
$$
\varphi_{\text{red}} = 10 * \varphi_{\text{rueda}} + \varphi_{\text{ejes}} + i_a^2 * (N * \varphi_{\text{mot}} + \varphi_t) \tag{3.11}
$$

 $\varphi_{\text{red}} = 10 * 4.65 \text{ kg} - \text{m}^2 + 63.6 \text{ kg} - \text{m}^2 + 5.8^2 * (1 * 1.09 \text{ kg} - \text{m}^2) =$ 

$$
m_{eq} = m_v + \frac{\varphi_{red}}{r_{dyn}^2}
$$
 (3.9)

$$
m_{eq} = 24450 \text{ kg} + \frac{146.77 \text{ kg} - m^2}{(0.465 \text{ m})^2} = 25129 \text{ kg}
$$

 Despejando la aceleración en la ecuación 3.2 y reemplazando el valor de la fuerza de tracción efectiva por la ecuación 3.8 se obtiene:

$$
F_{t} = [f_{r} * m_{v} * g * cos(\theta)] + [c_{w} * A * \frac{1}{2} * \rho * v^{2}] + [m_{v} * g * sen(\theta)] + [m_{eq} * a]
$$
(3.2)

$$
F_t = \frac{T_m * i_a * n_t}{r_{dyn}}
$$
\n(3.8)

$$
a = \frac{\left[\frac{T_m * i_a * n_t}{r_{dyn}}\right] - \left[ [f_r * m_v * g * \cos(\theta)] + [c_w * A * \frac{1}{2} * \rho * v^2] + [m_v * g * \sin(\theta)] \right]}{m_{eq}}
$$

$$
a = \frac{dv}{dt} = \left[\frac{T_m * i_a * n_t}{r_{dyn} * m_{eq}} - \frac{m_v * g * (f_r + \sin(\theta))}{m_{eq}}\right] - \left[\frac{c_w * A * \frac{1}{2} * \rho}{m_{eq}}\right] * v^2
$$

 De la tabla 3.7 se obtiene el torque máximo del motor en función de su velocidad de rotación, la velocidad de rotación del motor se relaciona con la velocidad del vehículo utilizando la ecuación 3.6:

$$
v = \frac{W \cdot r_{dyn}}{i_a} \tag{3.6}
$$

 $w_c = 1750$  rpm (183.26 rad/s)

Para  $w_c > w$ ,

 $\overline{\phantom{a}}$ 

$$
T_m = 1700 \text{ [N.m]}
$$

Para  $w_c < w < 3000$  rpm (3000 rpm = 314.16 rad/s)

$$
T_m = 1700 - 6.875 * (w - 183.26)[N. m]
$$

$$
T_m = 1700 - 6.875 * \left(\frac{v * i_a}{r_{dyn}} - 183.26\right)
$$

 Reemplazando estos valores en la ecuación de la aceleración previamente hallada y para una pendiente plana, se obtiene :

183.26 rad/s > w; 14.7 m/s > v Para

$$
a=\frac{dv}{dt}=\left[\frac{1700*5.8*0.95}{0.465*25129}-\frac{24450*9.81*(0.011+0)}{25129}\right]-\left[\frac{0.75*10*\frac{1}{2}*1.199}{25129}\right]*v^2
$$

$$
\frac{dv}{dt} = 0.697 - 0.000179 * v2
$$

$$
\frac{v_{n+1} - v_n}{dt} = 0.697 - 0.000179 * v2
$$

$$
v_{n+1} = v_n + dt * (0.697 - 0.000179 * v^2)
$$

Para  $183.26 \text{ rad/s} < w < 314.16 \text{ rad/s}, 14.7 \text{ m/s} < v < 25.2 \text{ m/s}$ 

$$
a = \frac{dv}{dt} = \left[ \frac{(1700 + 6.875 * 183.26) * 5.8 * 0.95}{0.465 * 25129} - \frac{24450 * 9.81 * (0.011 + 0)}{25129} \right] - \left[ \frac{6.875 * 5.8^2 * 0.95}{0.465^2 * 25129} \right] * v - \left[ \frac{0.75 * 10 * \frac{1}{2} * 1.199}{25129} \right] * v^2
$$

 Se utiliza MATLAB para desarrollar las ecuaciones de aceleración y se grafica la velocidad del vehículo respecto al tiempo [X,]:

```
% Aceleración del bus eléctrico en superficie plana 
t=linspace(0,50,501); % de 0 a 50 s, en 0.1 s pasos 
vel=zeros(1,501); % 501 lecturas de velocidad 
dT=0.1; % 0.1 segundos, paso 
for n= 1:500 
% De acuerdo a las ecuaciones de aceleración 
if vel(n)<14.7 % Torque constante hasta este punto 
vel(n+1) = vel(n) + dT*(0.697 - (0.000179*(vel(n)^2))),elseif vel(n)<25.2 
vel(n+1)=vel(n)+dT*(1.291-(0.040*vel(n))-(0.000179*(vel(n)^2))); 
elseif vel(n)>=25.2 %Limite de la velocidad para las ecuaciones mostradas 
vel(n+1)=vel(n); 
end;end; 
vel=vel.*3.6; % Se multiplica la velocidad por 3.6 para convertir de m/s a kph 
plot(t,vel); 
xlabel('Tiempo/segundos'); 
ylabel('Velocidad/km/hora') 
title('Opcion 1: Un motor Remy HVM 410-150-DOM');
```
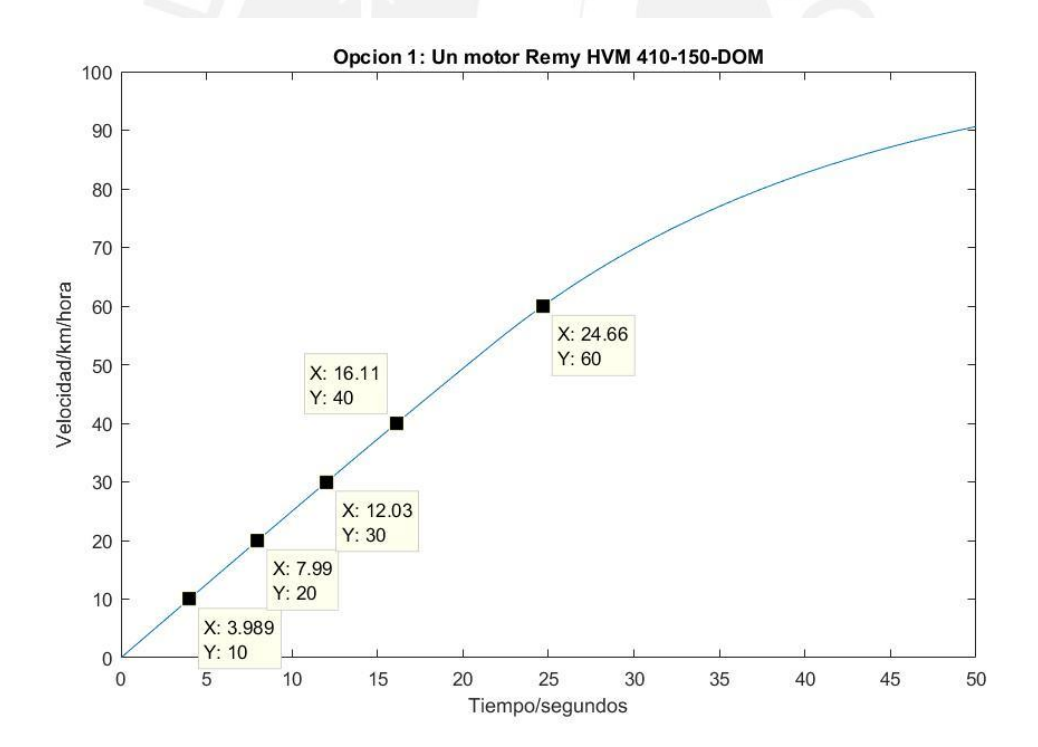

**Aceleración del bus en superficie plana, opción 1 [Elaboración propia utilizando MATLAB]** 

De la misma manera, para una pendiente de 6.5% (3.71°) se tendrá lo siguiente:

$$
a = \frac{dv}{dt} = \left[\frac{1700 * 5.8 * 0.95}{0.465 * 25129} - \frac{24450 * 9.81 * (0.011 + \sin(3.71^\circ))}{25129}\right] - \left[\frac{0.75 * 10 * \frac{1}{2} * 1.199}{25129}\right] * v^2
$$

$$
\frac{dv}{dt} = 0.079 - 0.000179 * v^2
$$

% Aceleración del bus eléctrico en pendiente 6.5% t=linspace(0,70,701); % de 0 a 70 s, en 0.1 s pasos vel=zeros(1,701); % 701 lecturas de velocidad dT=0.1; % 0.1 segundos, paso for n= 1:700 % De acuerdo a las ecuaciones de aceleración if vel(n)<14.7 % Torque constante hasta este punto  $vel(n+1) = vel(n) + dT*(0.079 - (0.000179*(vel(n)^{2}))),$ end;end; vel=vel.\*3.6; % Se multiplica la velocidad por 3.6 para convertir de m/s a kph plot(t,vel);

xlabel('Tiempo/segundos'); ylabel('Velocidad/km/hora')

title('Opcion 1: Un motor Remy HVM 410-150-DOM');

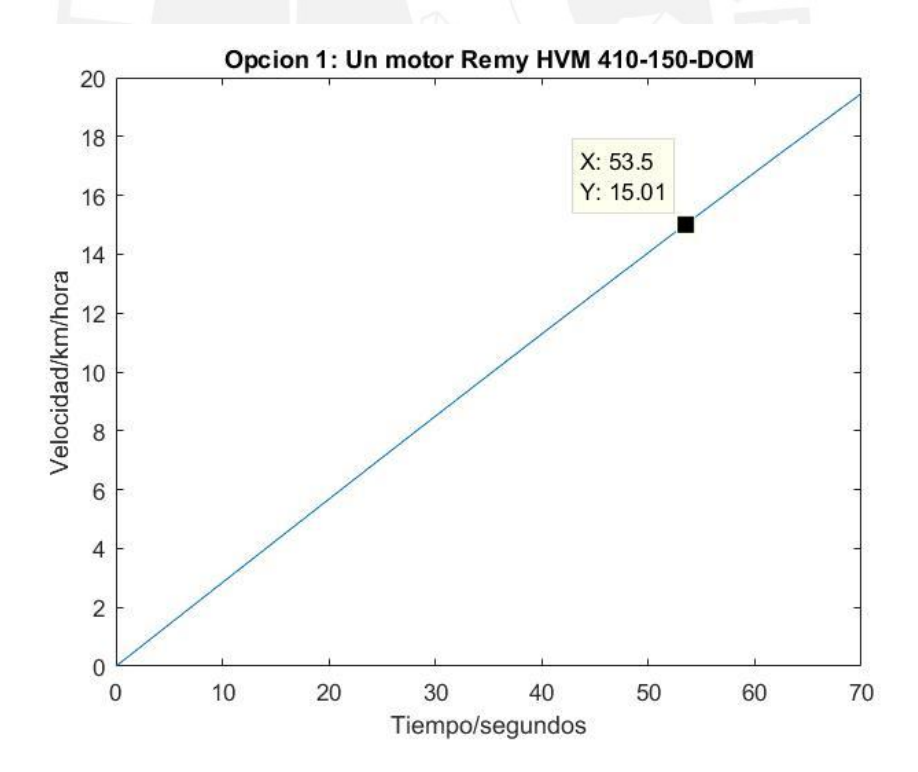

**Aceleración del vehículo en pendiente 6.5%, opción 1 [Elaboración propia utilizando MATLAB]** 

 Finalmente, para ascender una pendiente de 16%, el valor de la aceleración debe ser positivo y por lo tanto, se determina este valor utilizando nuevamente las ecuaciones 3.2 y 3.8:

$$
F_{t} = [f_{r} * m_{v} * g * cos(\theta)] + [c_{w} * A * \frac{1}{2} * \rho * v^{2}] + [m_{v} * g * sen(\theta)] + [m_{eq} * a]
$$
(3.2)

$$
F_t = \frac{T_m * i_a * n_t}{r_{dyn}}
$$
\n(3.8)

$$
a = \frac{\left[\frac{T_m * i_a * n_t}{r_{dyn}}\right] - \left[\left[f_r * m_v * g * \cos(\theta)\right] + \left[c_w * A * \frac{1}{2} * \rho * v^2\right] + \left[m_v * g * \sin(\theta)\right]\right]}{m_{eq}}
$$
\n
$$
[1700 * 5.8 * 0.95] \quad \text{[[0.011 + 24450 + 0.91] + [24450 + 0.91 + \sin(0^\circ)]]}
$$

$$
a = \frac{\left[\frac{1700 * 5.8 * 0.95}{0.465}\right] - \left[\left[0.011 * 24450 * 9.81\right] + \left[24450 * 9.81 * \text{sen}(9^{\circ})\right]\right]}{25129}
$$

$$
a = -0.80 \frac{\text{m}}{\text{s}^2}
$$

## **4.2 Opción 2: Un motor Parker GVM210-400-DPW**

Se determina la relación de transmisión utilizando la ecuación 3.14:

$$
i_{a} = \frac{w_{\text{maxef}} * r_{\text{dyn}}}{v_{\text{max}}}
$$
(3.7)  

$$
i_{a} = \frac{4500 \text{ rpm} * 0.465 \text{ m}}{60 \text{ km/hora}} = 13.1
$$

 Con el valor de la relación de transmisión y utilizando las ecuaciones 3.9, 3.10 y 3.11 se halla la masa equivalente del vehículo:

$$
\varphi_{\text{rueda}} = 0.5 * m_{\text{rueda}} * r_{\text{dyn}}^2 \tag{3.10}
$$

$$
\varphi_{\text{rueda}} = 0.5 * 43 \text{ kg} * (0.465 \text{ m})^2 = 4.65 \text{ kg} - \text{m}^2
$$

$$
\varphi_{\text{red}} = 10 * \varphi_{\text{rueda}} + \varphi_{\text{ejes}} + i_{a}^{2} * (N * \varphi_{\text{mot}} + \varphi_{t})
$$
\n(3.11)

 $\varphi_{\text{red}} = 10 * 4.65 \text{ kg} - \text{m}^2 + 63.6 \text{ kg} - \text{m}^2 + 13.1^2 * (1 * 0.07 \text{ kg} - \text{m}^2) =$ 

$$
m_{eq} = m_v + \frac{\varphi_{red}}{r_{dyn}^2}
$$
 (3.9)

$$
m_{eq} = 24450 \text{ kg} + \frac{122.11 \text{ kg} - m^2}{(0.465 \text{ m})^2} = 25015 \text{ kg}
$$

 Despejando la aceleración en la ecuación 3.2 y reemplazando el valor de la fuerza de tracción efectiva por la ecuación 3.8 se obtiene:

$$
F_{t} = [f_{r} * m_{v} * g * cos(\theta)] + [c_{w} * A * \frac{1}{2} * \rho * v^{2}] + [m_{v} * g * sen(\theta)] + [m_{eq} * a]
$$
(3.2)

$$
F_t = \frac{T_m * i_a * n_t}{r_{dyn}}
$$
\n(3.8)

$$
a = \frac{\left[\frac{T_m * i_a * n_t}{r_{dyn}}\right] - \left[ [f_r * m_v * g * cos(\theta)] + [c_w * A * \frac{1}{2} * \rho * v^2] + [m_v * g * sen(\theta)] \right]}{m_{eq}}
$$

$$
a = \frac{dv}{dt} = \left[\frac{T_m * i_a * n_t}{r_{dyn} * m_{eq}} - \frac{m_v * g * (f_r + \text{sen}(\theta))}{m_{eq}}\right] - \left[\frac{c_w * A * \frac{1}{2} * \rho}{m_{eq}}\right] * v^2
$$

 De la tabla 3.7 se obtiene el torque máximo del motor en función de su velocidad de rotación, la velocidad de rotación del motor se relaciona con la velocidad del vehículo utilizando la ecuación 3.6:

$$
v = \frac{W * r_{dyn}}{i_a}
$$
 (3.6)

 $w_c = 5310$  rpm (556.06 rad/s)

Para  $w_c > w$ ,

 $\overline{\phantom{a}}$ 

$$
T_{\rm m}=710~\text{[N.m]}
$$

 Reemplazando estos valores en la ecuación de la aceleración previamente hallada y para una pendiente plana, se obtiene :

Para  $556.06 \text{ rad/s} > w$ ; 19.7 m/s > v

$$
a = \frac{dv}{dt} = \left[\frac{710 * 13.1 * 0.95}{0.465 * 25015} - \frac{24450 * 9.81 * (0.011 + 0)}{25015}\right] - \left[\frac{0.75 * 10 * \frac{1}{2} * 1.199}{25015}\right] * v^2
$$

$$
\frac{dv}{dt} = 0.654 - 0.000180 * v^2
$$

$$
\frac{v_{n+1} - v_n}{dt} = 0.654 - 0.000180 * v^2
$$

$$
v_{n+1} = v_n + dt * (0.654 - 0.000180 * v^2)
$$

 Se utiliza MATLAB para desarrollar las ecuaciones de aceleración y se grafica la velocidad del vehículo respecto al tiempo [X,]:

```
% Aceleración del bus eléctrico en superficie plana 
t=linspace(0,50,501); % de 0 a 50 s, en 0.1 s pasos 
vel=zeros(1,501); % 501 lecturas de velocidad 
dT=0.1; % 0.1 segundos, paso 
for n= 1:500 
% De acuerdo a las ecuaciones de aceleración 
if vel(n)<19.7 % Torque constante hasta este punto 
vel(n+1) = vel(n) + dT*(0.654 - (0.000180*(vel(n)^2))),elseif vel(n)>=19.7 %Limite de la velocidad para las ecuaciones mostradas 
vel(n+1)=vel(n);end;end; 
vel=vel.*3.6; % Se multiplica la velocidad por 3.6 para convertir de m/s a kph 
plot(t,vel); 
xlabel('Tiempo/segundos'); 
ylabel('Velocidad/km/hora') 
title('Opcion 2: Un motor Parker GVM410-400-DPW');
```
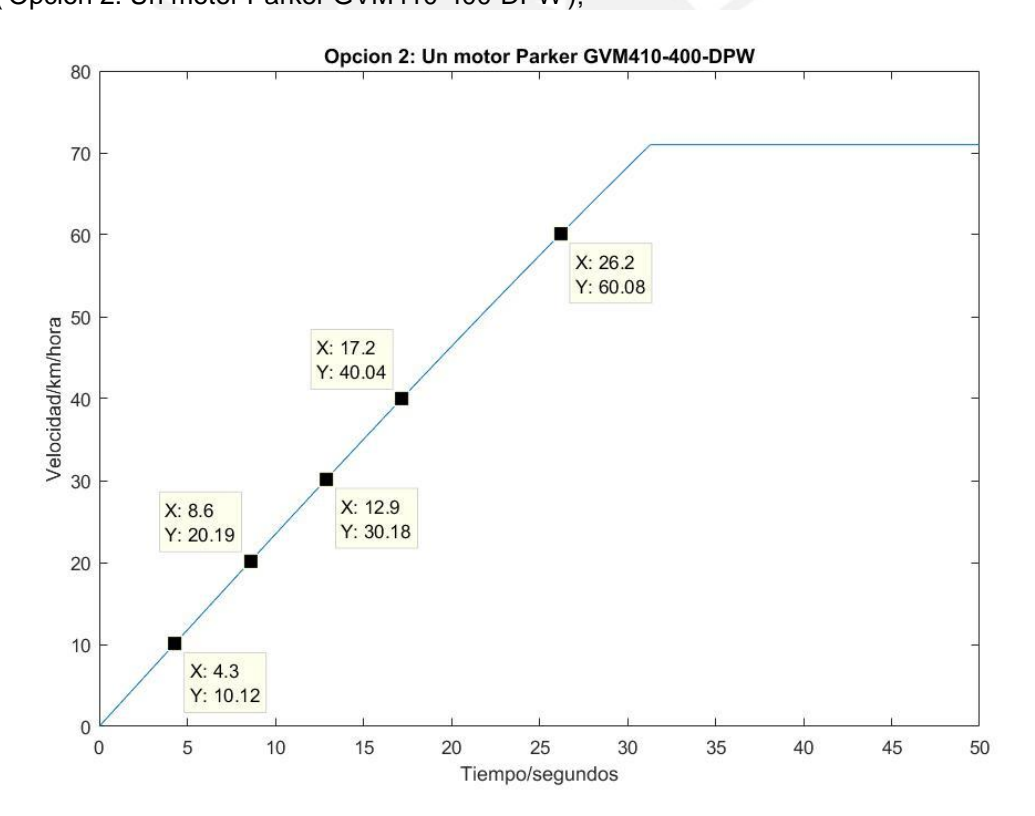

**Aceleración del bus en superficie plana, opción 2 [Elaboración propia utilizando MATLAB]** 

De la misma manera, para una pendiente de 6.5% (3.71°) se tendrá lo siguiente:

$$
a = \frac{dv}{dt} = \left[\frac{710 * 13.1 * 0.95}{0.465 * 25015} - \frac{24450 * 9.81 * (0.011 + \sin(3.71^\circ))}{25015}\right] - \left[\frac{0.75 * 10 * \frac{1}{2} * 1.199}{25015}\right] * v^2
$$

$$
\frac{dv}{dt} = 0.034 - 0.000180 * v^2
$$

% Aceleración del bus eléctrico en pendiente 6.5% t=linspace(0,150,1501); % de 0 a 150 s, en 0.1 s pasos vel=zeros(1,1501); % 1501 lecturas de velocidad  $dT=0.1$ ; % 0.1 segundos, paso for n= 1:1500 % De acuerdo a las ecuaciones de aceleración if vel(n)<14.7 % Torque constante hasta este punto  $vel(n+1) = vel(n) + dT*(0.034 - (0.000180*(vel(n)^2))),$ end;end; vel=vel.\*3.6; % Se multiplica la velocidad por 3.6 para convertir de m/s a kph plot(t,vel);

xlabel('Tiempo/segundos');

ylabel('Velocidad/km/hora')

title('Opcion 2: Un motor Parker GVM410-400-DPW');

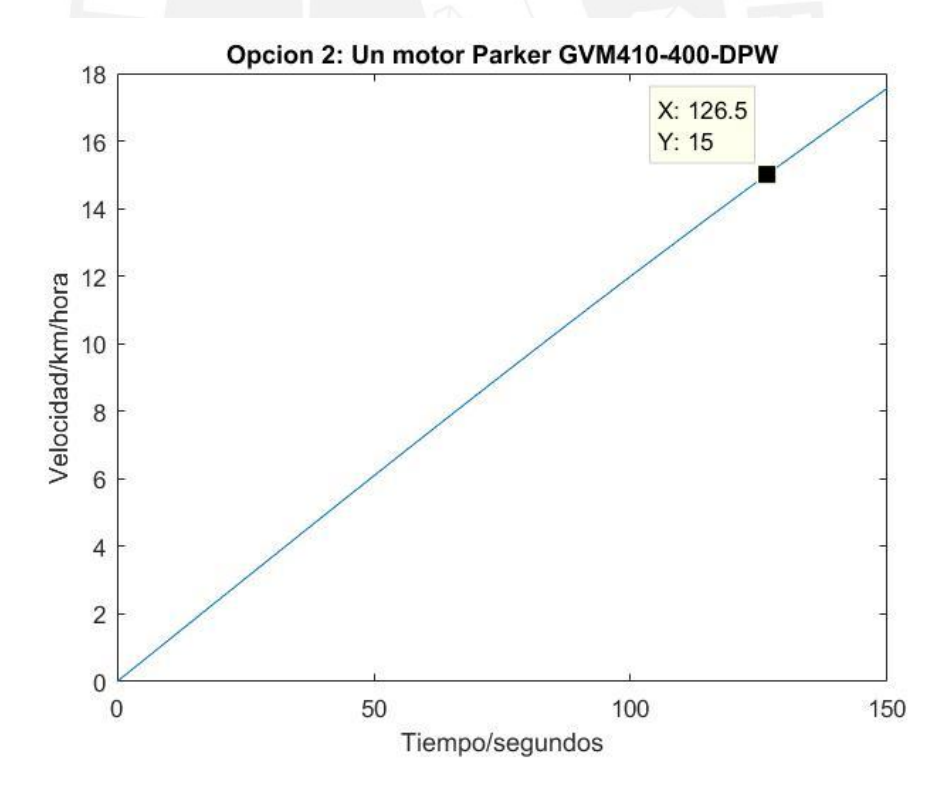

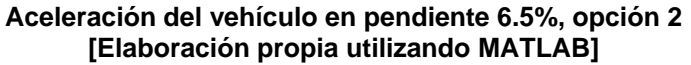

 Finalmente, para ascender una pendiente de 16%, el valor de la aceleración debe ser positivo y por lo tanto, se determina este valor utilizando nuevamente las ecuaciones 3.2 y 3.8:

$$
F_{t} = [f_{r} * m_{v} * g * cos(\theta)] + [c_{w} * A * \frac{1}{2} * \rho * v^{2}] + [m_{v} * g * sen(\theta)] + [m_{eq} * a]
$$
(3.2)

$$
F_t = \frac{T_m * i_a * n_t}{r_{dyn}}
$$
\n(3.8)

$$
a = \frac{\left[\frac{T_m * i_a * n_t}{r_{dyn}}\right] - \left[\left[f_r * m_v * g * \cos(\theta)\right] + \left[c_w * A * \frac{1}{2} * \rho * v^2\right] + \left[m_v * g * \sin(\theta)\right]\right]}{m_{eq}}
$$
\n
$$
T^{710} * 13.1 * 0.95 \quad \text{[I0.011 + 24450 + 0.91] + [24450 + 0.91 + \sin(0^\circ)]}
$$

$$
a = \frac{\left[ \frac{710 * 13.1 * 0.95}{0.465} \right] - \left[ [0.011 * 24450 * 9.81] + [24450 * 9.81 * \text{sen}(9^{\circ})] \right]}{25015}
$$

$$
a = -0.85 \frac{\text{m}}{\text{s}^2}
$$

## **4.3 Opción 3: Dos motores Powerphase HD 950T**

Se determina la relación de transmisión utilizando la ecuación 3.14:

$$
i_{a} = \frac{w_{\text{max}} + r_{\text{dyn}}}{v_{\text{max}}}
$$
(3.7)  

$$
i_{a} = \frac{2750 \text{ rpm} * 0.465 \text{ m}}{60 \text{ km/hora}} = 8
$$

 Con el valor de la relación de transmisión y utilizando las ecuaciones 3.9, 3.10 y 3.11 se halla la masa equivalente del vehículo:

$$
\varphi_{\text{rueda}} = 0.5 * m_{\text{rueda}} * r_{\text{dyn}}^2 \tag{3.10}
$$

$$
\varphi_{\text{rueda}} = 0.5 * 43 \text{ kg} * (0.465 \text{ m})^2 = 4.65 \text{ kg} - \text{m}^2
$$
  

$$
\varphi_{\text{red}} = 10 * \varphi_{\text{rueda}} + \varphi_{\text{eies}} + i_a^2 * (N * \varphi_{\text{mot}} + \varphi_t)
$$
(3.11)

$$
\varphi_{\text{red}} = 10 * 4.65 \text{ kg} - \text{m}^2 + 63.6 \text{ kg} - \text{m}^2 + 8^2 * (2 * 0.62 \text{ kg} - \text{m}^2) = 189.46 \text{ kg} - \text{m}^2
$$

$$
m_{eq} = m_v + \frac{\varphi_{red}}{r_{dyn}^2}
$$
 (3.9)

$$
m_{eq} = 24450 \text{ kg} + \frac{189.46 \text{ kg} - m^2}{(0.465 \text{ m})^2} = 25326 \text{ kg}
$$

 Despejando la aceleración en la ecuación 3.2 y reemplazando el valor de la fuerza de tracción efectiva por la ecuación 3.8 se obtiene:

$$
F_{t} = [f_{r} * m_{v} * g * cos(\theta)] + [c_{w} * A * \frac{1}{2} * \rho * v^{2}] + [m_{v} * g * sen(\theta)] + [m_{eq} * a]
$$
(3.2)

$$
F_t = \frac{T_m * i_a * n_t}{r_{dyn}}
$$
\n(3.8)

$$
a = \frac{\left[\frac{T_m * i_a * n_t}{r_{dyn}}\right] - \left[\left[f_r * m_v * g * \cos(\theta)\right] + \left[c_w * A * \frac{1}{2} * \rho * v^2\right] + \left[m_v * g * \sin(\theta)\right]\right]}{m_{eq}}
$$

$$
a=\frac{dv}{dt}=\left[\frac{T_m* i_a*n_t}{r_{dyn}*m_{eq}}-\frac{m_v*g*(f_r+sen(\theta))}{m_{eq}}\right]-\left[\frac{c_w*A*\frac{1}{2}*\rho}{m_{eq}}\right]*v^2
$$

 De la tabla 3.7 se obtiene el torque máximo del motor en función de su velocidad de rotación, la velocidad de rotación del motor se relaciona con la velocidad del vehículo utilizando la ecuación 3.6:

$$
v = \frac{w * r_{dyn}}{i_a}
$$
 (3.6)

 $w_c = 1000$  rpm (104.72 rad/s)

Para  $w_c > w$ ,

 $\overline{\phantom{a}}$ 

$$
T_m = 2 * 950 = 1900 [N.m]
$$

Para  $w_c < w < 3000$  rpm (3000 rpm = 314.16 rad/s)

$$
T_m = 2 * (950 - 2.387 * (w - 104.72)[N.m]
$$

$$
T_m = 1900 - 4.774*\left(\frac{v * i_a}{r_{dyn}} - 104.72\right)
$$

 Reemplazando estos valores en la ecuación de la aceleración previamente hallada y para una pendiente plana, se obtiene :

Para  $104.72 \text{ rad/s} > w$ ; 6.1 m/s > v

$$
a = \frac{dv}{dt} = \left[\frac{1900 * 8 * 0.95}{0.465 * 25326} - \frac{24450 * 9.81 * (0.011 + 0)}{25326}\right] - \left[\frac{0.75 * 10 * \frac{1}{2} * 1.199}{25326}\right] * v^{2}
$$

$$
\frac{dv}{dt} = 1.122 - 0.000178 * v^{2}
$$

$$
\frac{v_{n+1} - v_n}{dt} = 1.122 - 0.000178 * v^2
$$
  

$$
v_{n+1} = v_n + dt * (1.122 - 0.000178 * v^2)
$$

Para  $104.72$  rad/s  $\lt w \lt 314.16$  rad/s, 6.1 m/s  $\lt v \lt 18.3$  m/s)

$$
a = \frac{dv}{dt} = \left[ \frac{(1900 + 4.774 \times 104.72) \times 8 \times 0.95}{0.465 \times 25326} - \frac{24450 \times 9.81 \times (0.011 + 0)}{25326} \right] - \left[ \frac{4.774 \times 8^2 \times 0.95}{0.465^2 \times 25326} \right] \times v - \left[ \frac{0.75 \times 10 \times \frac{1}{2} \times 1.199}{25326} \right] \times v^2
$$

$$
v_{n+1} = v_n + dt * (1.445 - 0.053 * v - 0.000178 * v^2)
$$

 Se utiliza MATLAB para desarrollar las ecuaciones de aceleración y se grafica la velocidad del vehículo respecto al tiempo [X,]:

% Aceleración del bus eléctrico en superficie plana t=linspace(0,30,301); % de 0 a 30 s, en 0.1 s pasos vel=zeros(1,301); % 301 lecturas de velocidad dT=0.1; % 0.1 segundos, paso for n= 1:300 % De acuerdo a las ecuaciones de aceleración if vel(n)<6.1 % Torque constante hasta este punto vel(n+1) = vel(n) + dT<sup>\*</sup>(1.122 - (0.000178<sup>\*</sup>(vel(n)^2))); elseif vel(n)<18.3 vel(n+1)=vel(n)+dT\*(1.445-(0.053\*vel(n))-(0.000178\*(vel(n)^2))); elseif vel(n)>=18.3 %Limite de la velocidad para las ecuaciones mostradas  $vel(n+1)=vel(n);$ end;end; vel=vel.\*3.6; % Se multiplica la velocidad por 3.6 para convertir de m/s a kph plot(t,vel); xlabel('Tiempo/segundos'); ylabel('Velocidad/km/hora') title('Opcion 3: Dos motores Powerphase HD 950T');

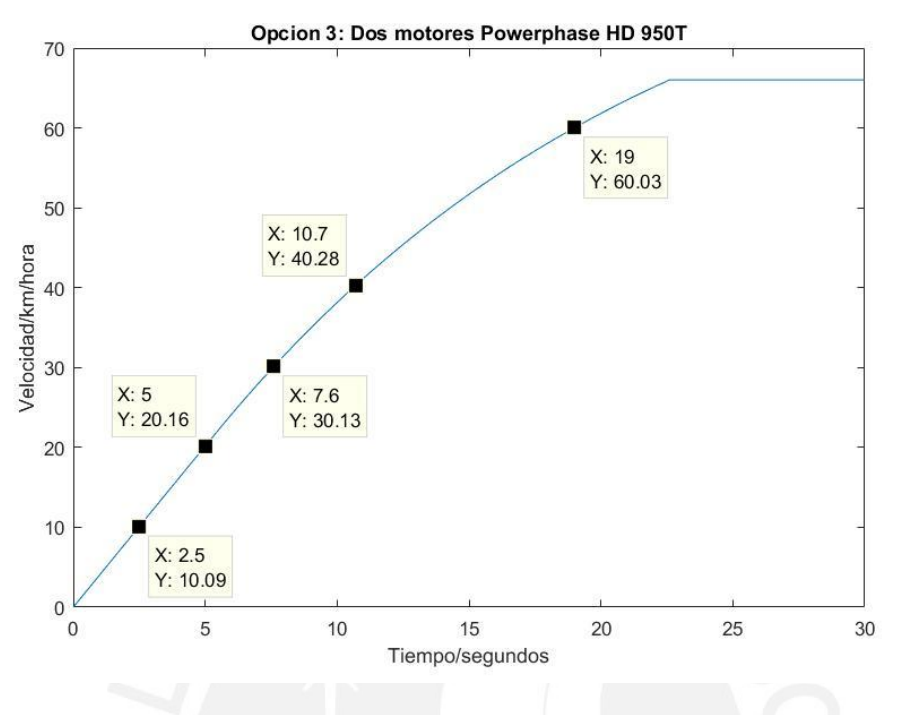

**Aceleración del bus en superficie plana, opción 1 [Elaboración propia utilizando MATLAB]** 

De la misma manera, para una pendiente de 6.5% (3.71°) se tendrá lo siguiente:

$$
a = \frac{dv}{dt} = \left[\frac{1900 * 8 * 0.95}{0.465 * 25326} - \frac{24450 * 9.81 * (0.011 + \sin(3.71^\circ))}{25326}\right] - \left[\frac{0.75 * 10 * \frac{1}{2} * 1.199}{25326}\right] * v^2
$$

$$
\frac{dv}{dt} = 0.509 - 0.000178 * v^2
$$

% Aceleración del bus eléctrico en pendiente 6.5% t=linspace(0,10,101); % de 0 a 10 s, en 0.1 s pasos vel=zeros(1,101); % 101 lecturas de velocidad dT=0.1; % 0.1 segundos, paso for n= 1:100 % De acuerdo a las ecuaciones de aceleración if vel(n)<6.1 % Torque constante hasta este punto  $vel(n+1) = vel(n) + dT*(0.509 - (0.000178*(vel(n)^2))).$ end;end; vel=vel.\*3.6; % Se multiplica la velocidad por 3.6 para convertir de m/s a kph plot(t,vel); xlabel('Tiempo/segundos'); ylabel('Velocidad/km/hora') title('Opcion 3: Dos motores Powerphase HD 950T');

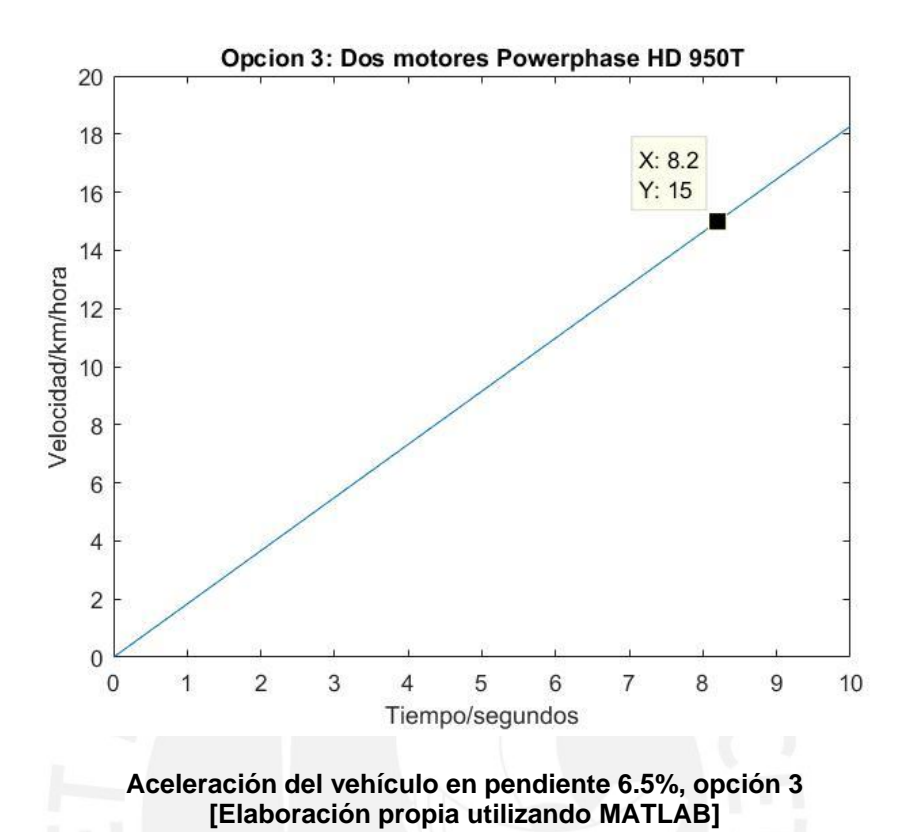

 Finalmente, para ascender una pendiente de 16%, el valor de la aceleración debe ser positivo y por lo tanto, se determina este valor utilizando nuevamente las ecuaciones 3.2 y 3.8:

$$
F_{t} = [f_{r} * m_{v} * g * cos(\theta)] + [c_{w} * A * \frac{1}{2} * \rho * v^{2}] + [m_{v} * g * sen(\theta)] + [m_{eq} * a]
$$
(3.2)

$$
F_t = \frac{T_m * i_a * n_t}{r_{dyn}}
$$
\n
$$
(3.8)
$$

$$
a = \frac{\left[\frac{T_m * i_a * n_t}{r_{dyn}}\right] - \left[ [f_r * m_v * g * \cos(\theta)] + [c_w * A * \frac{1}{2} * \rho * v^2] + [m_v * g * \sin(\theta)] \right]}{m_{eq}}
$$

$$
a = \frac{\left[\frac{1900 * 8 * 0.95}{0.465}\right] - \left[\left[0.011 * 24450 * 9.81\right] + \left[24450 * 9.81 * \text{sen}(9^{\circ})\right]\right]}{25326}
$$

$$
a = -0.36 \frac{\text{m}}{\text{s}^2}
$$

## **ANEXO 5: Energía requerida durante la aceleración de vehículo, dirección de sur a norte**

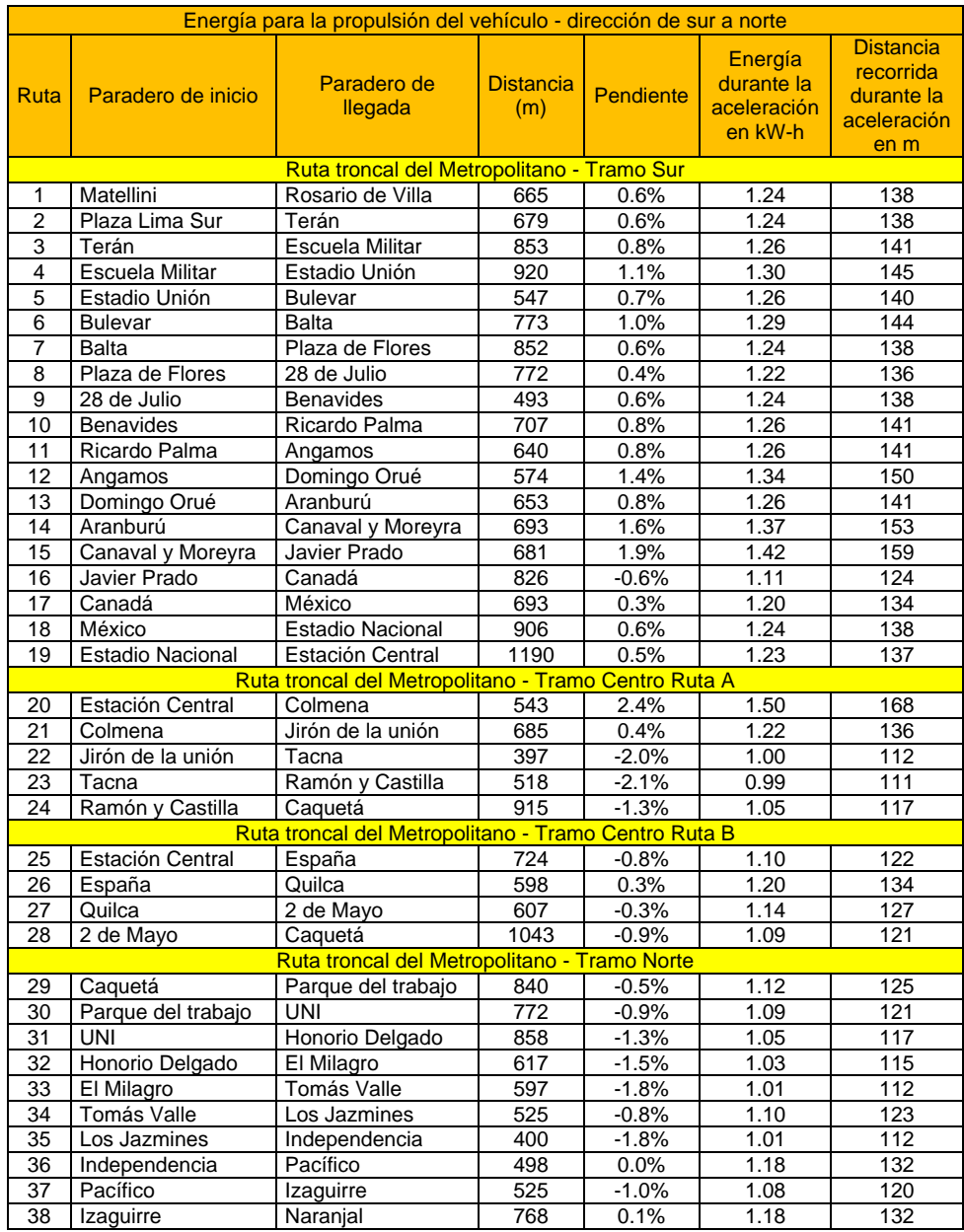

## **ANEXO 5: Energía requerida durante la aceleración de vehículo, dirección de norte a sur**

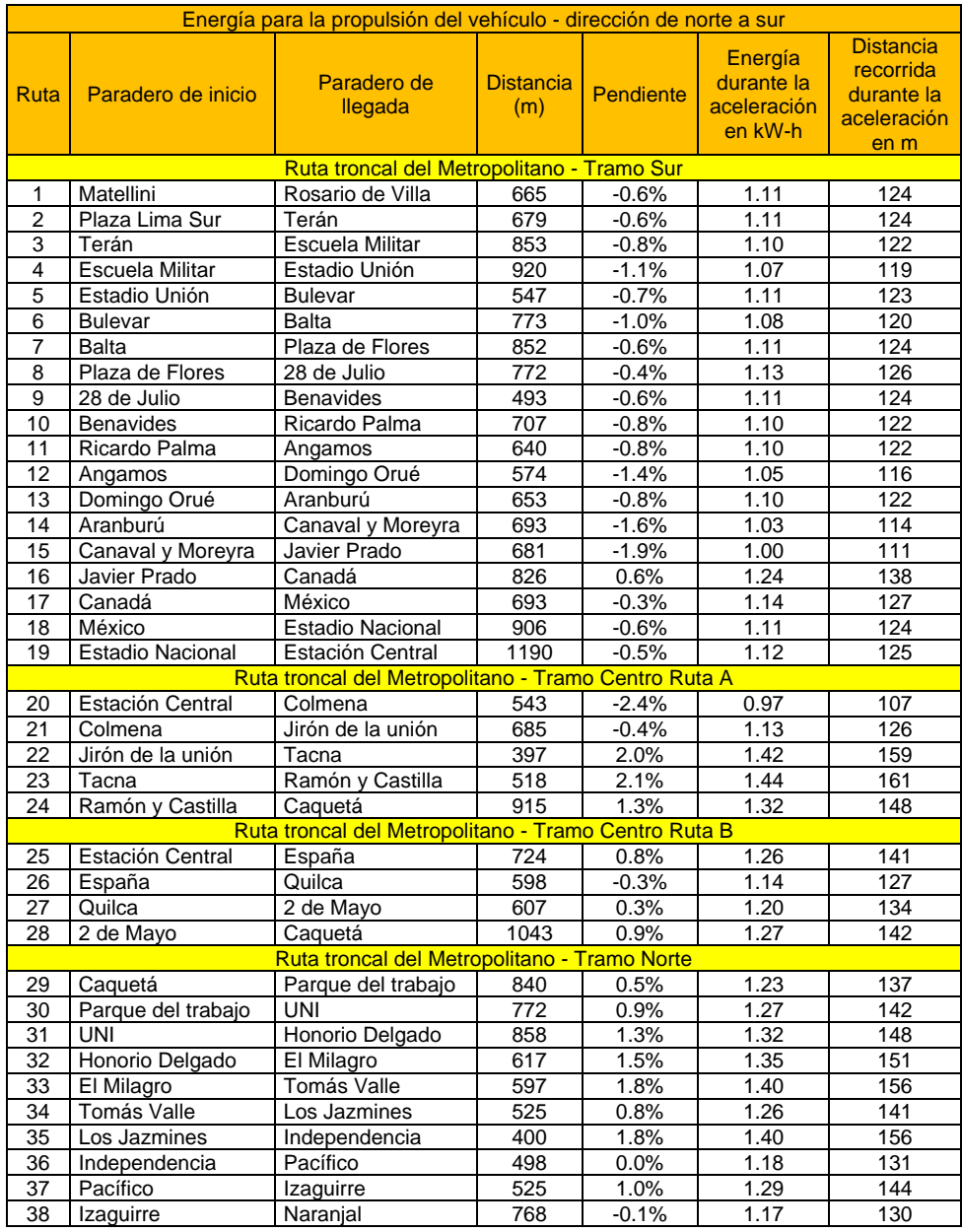

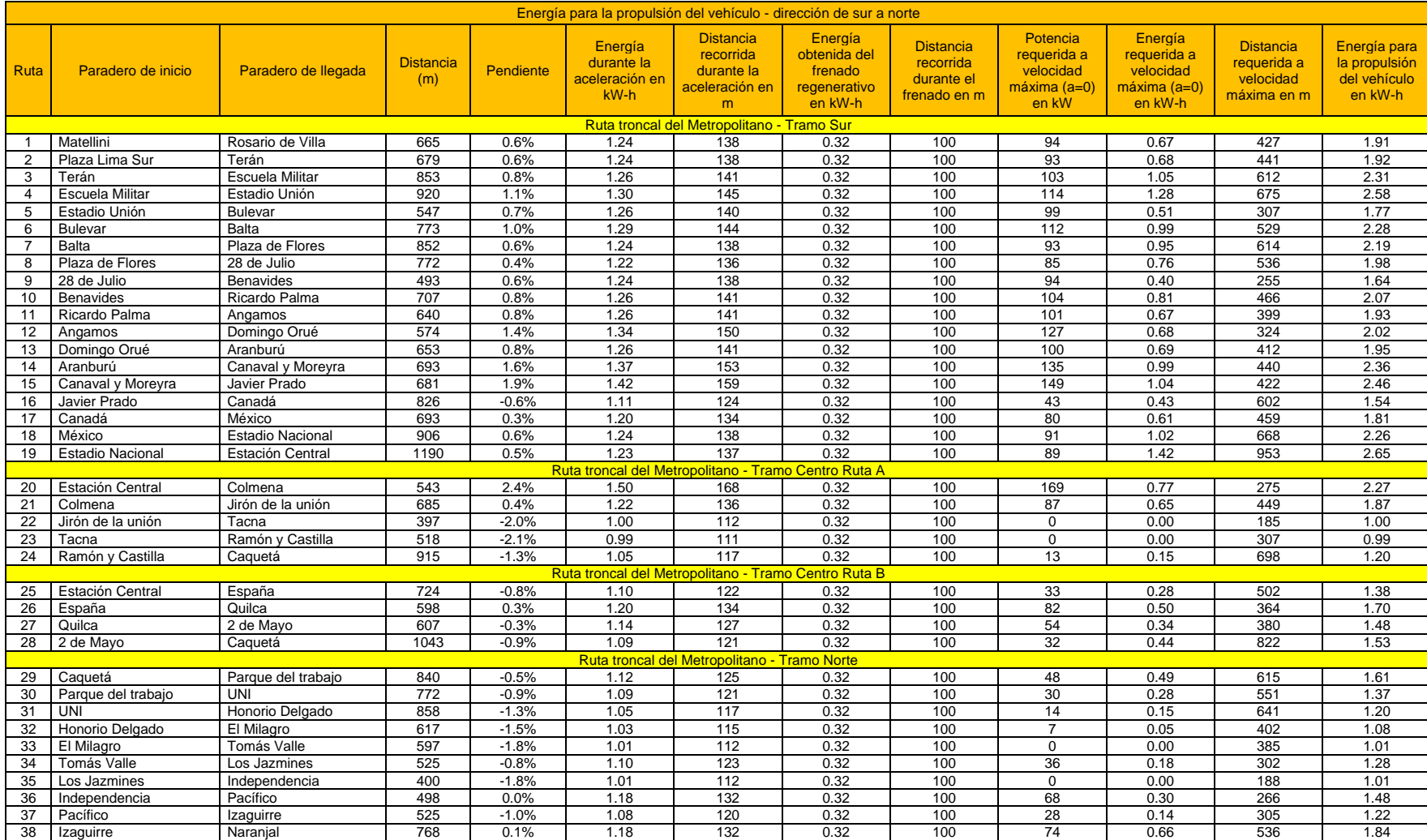

## **ANEXO 6: Energía de propulsión en cada tramo del recorrido, dirección sur a norte**

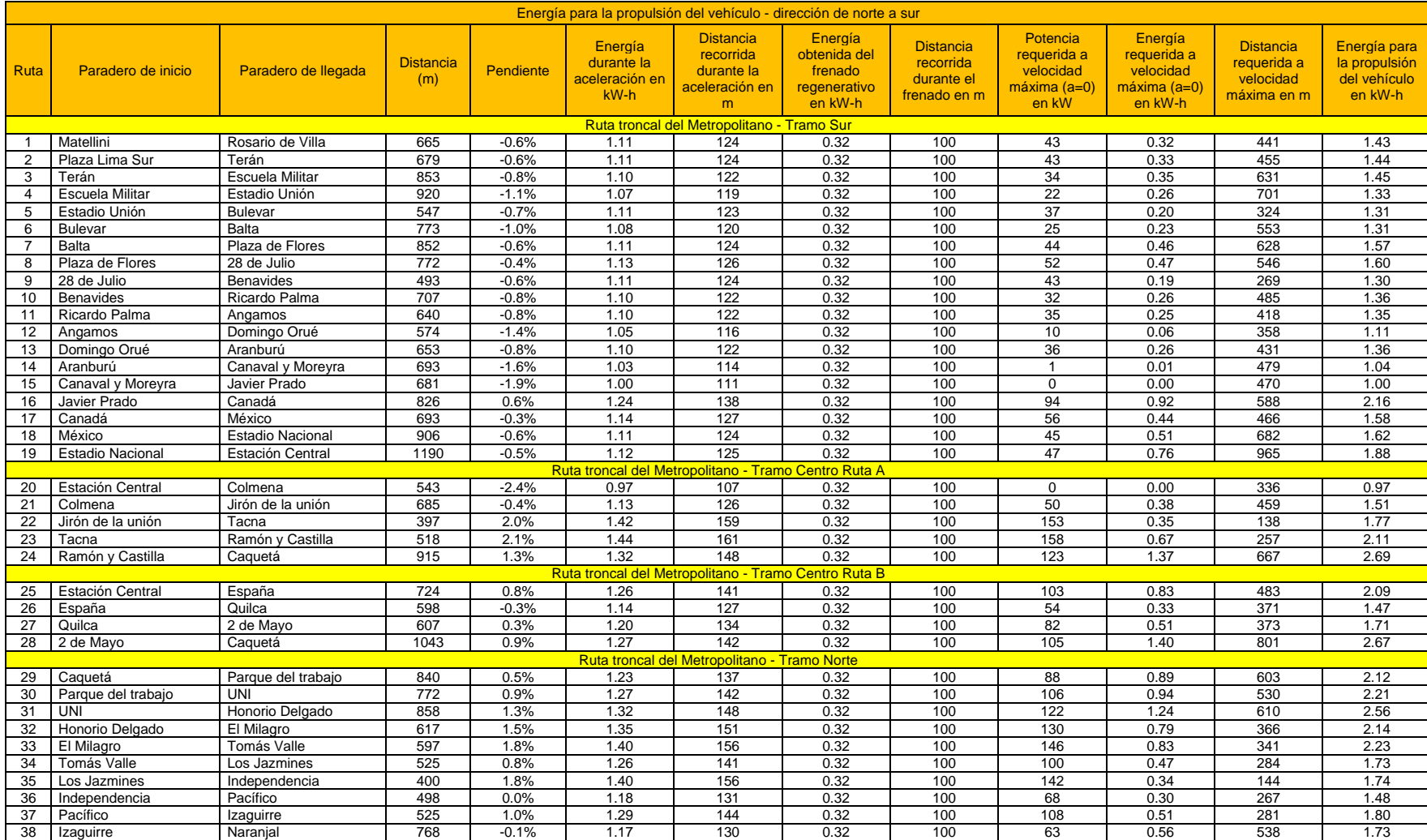

## **ANEXO 6: Energía de propulsión en cada tramo del recorrido, dirección norte a sur**

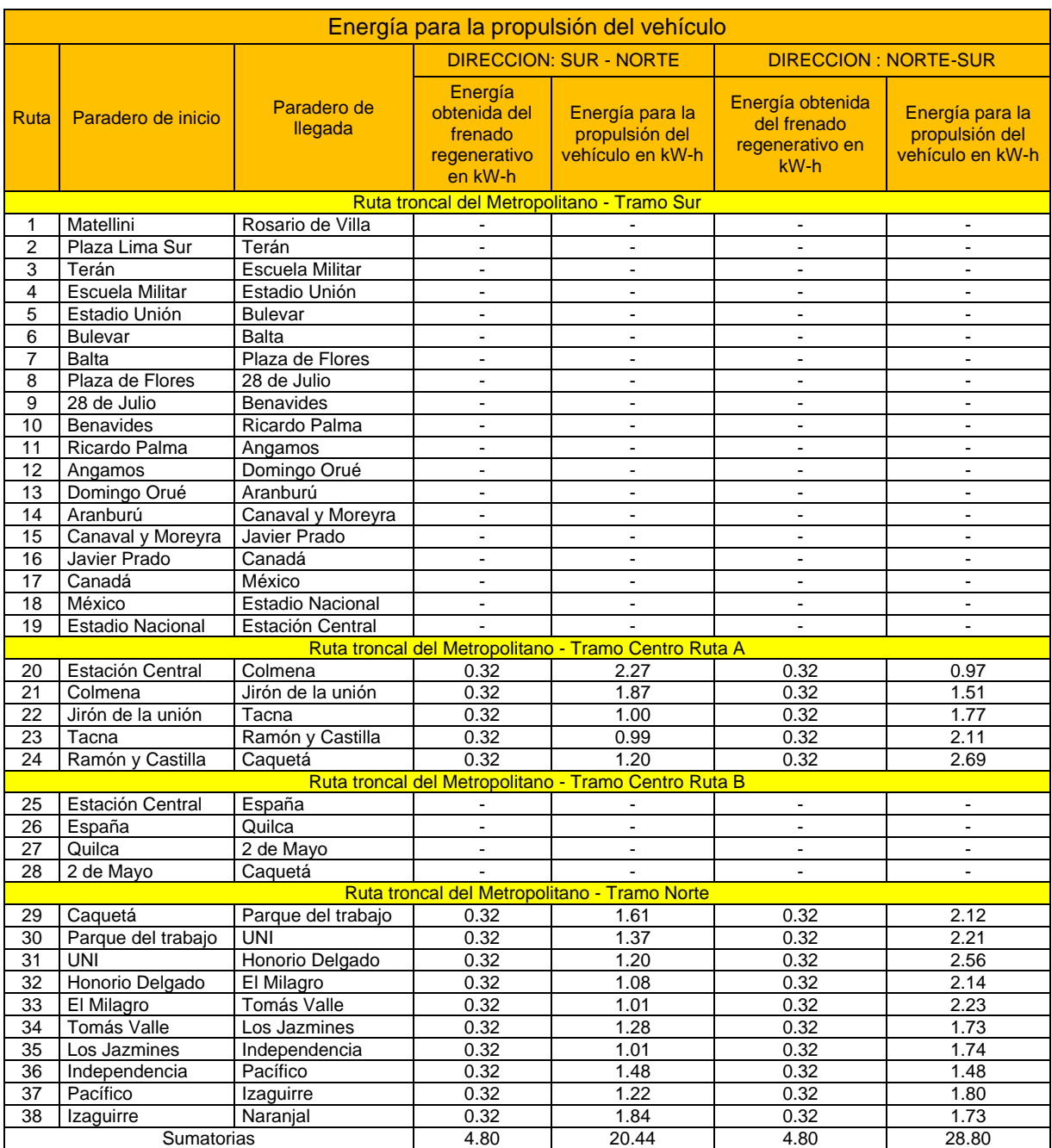

## **ANEXO 7: Energía requerida durante todo un recorrido, servicio regular A**

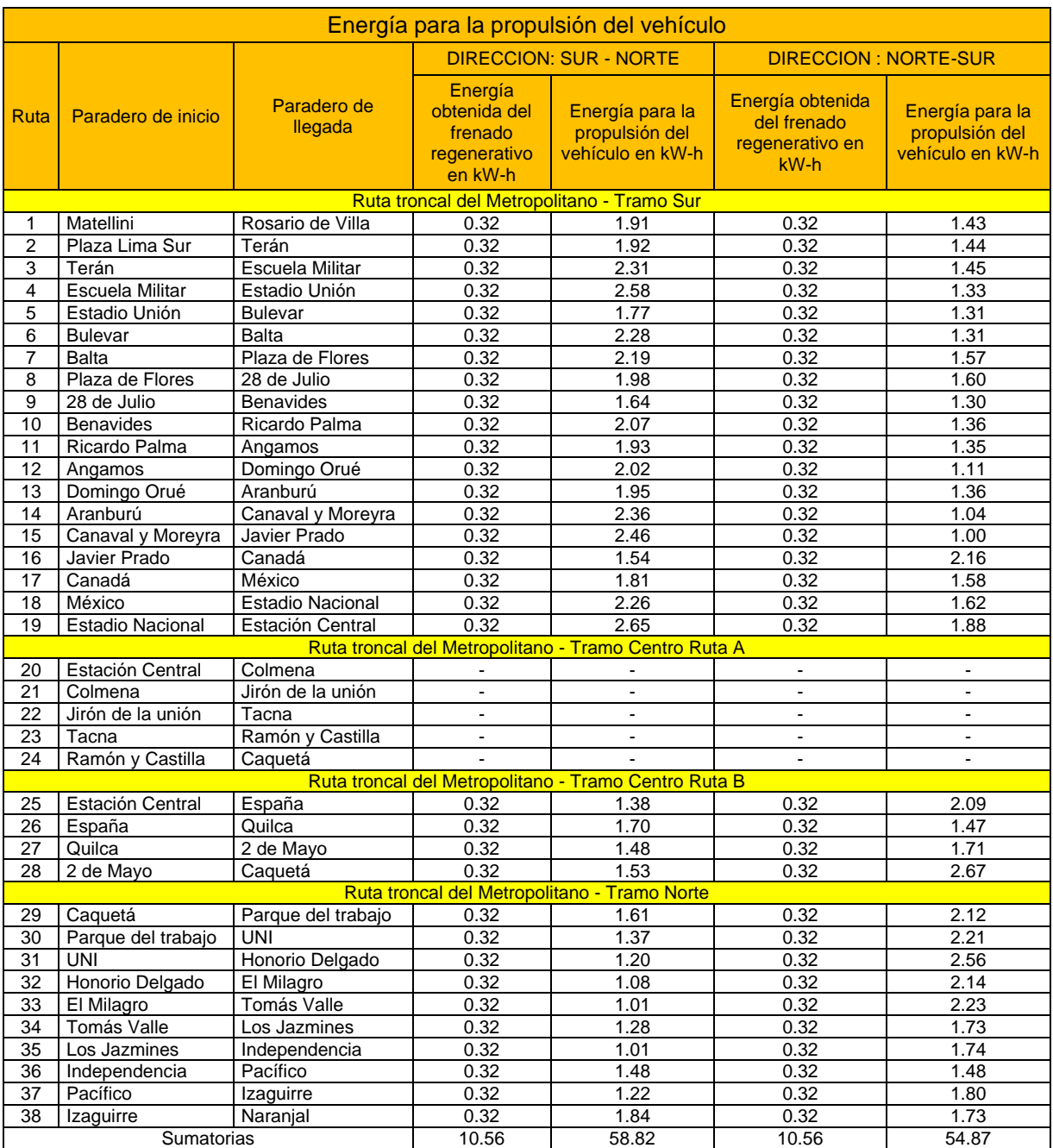

## **ANEXO 7: Energía requerida durante todo un recorrido, servicio regular B**

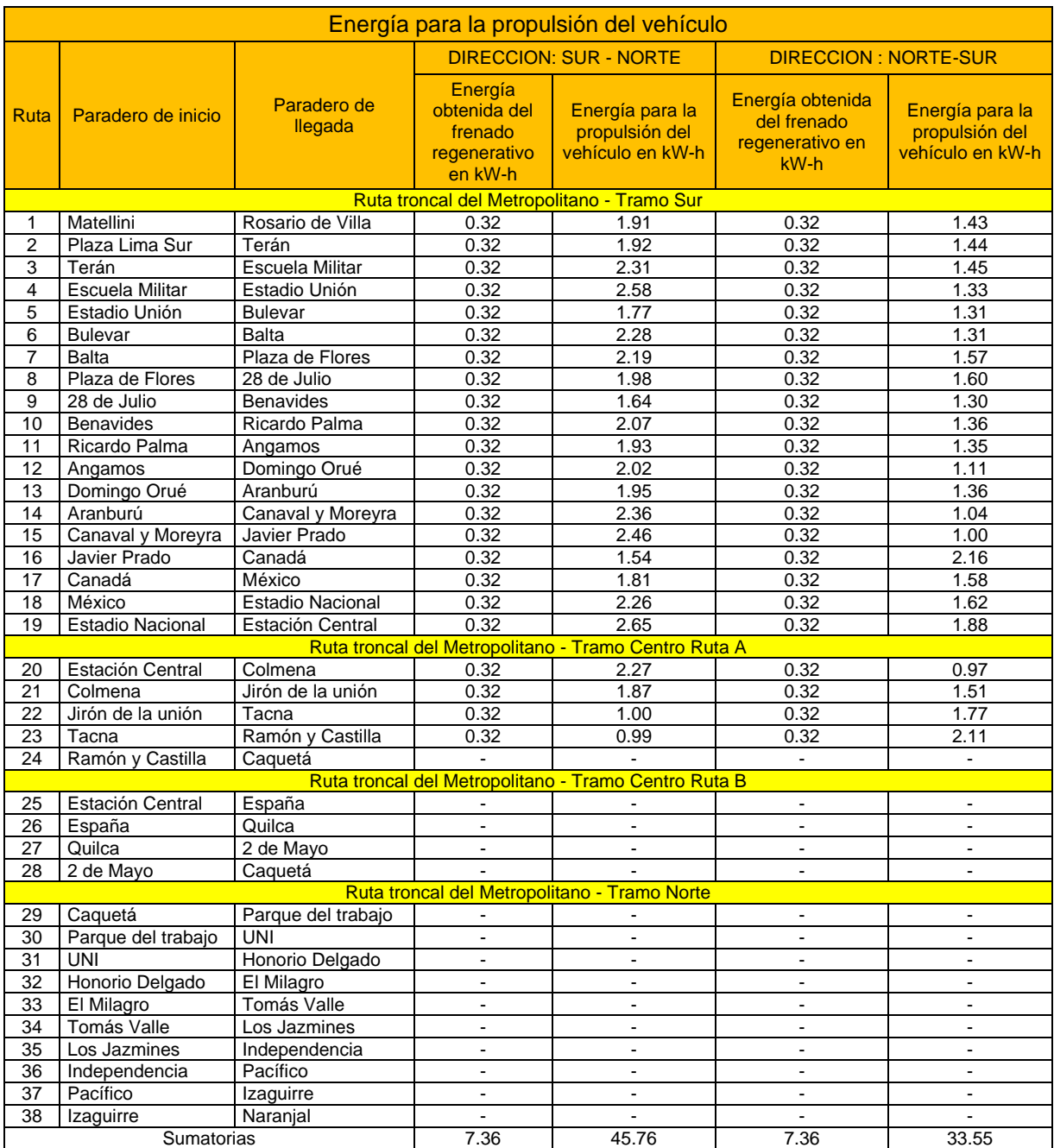

## **ANEXO 7: Energía requerida durante todo un recorrido, servicio regular C**

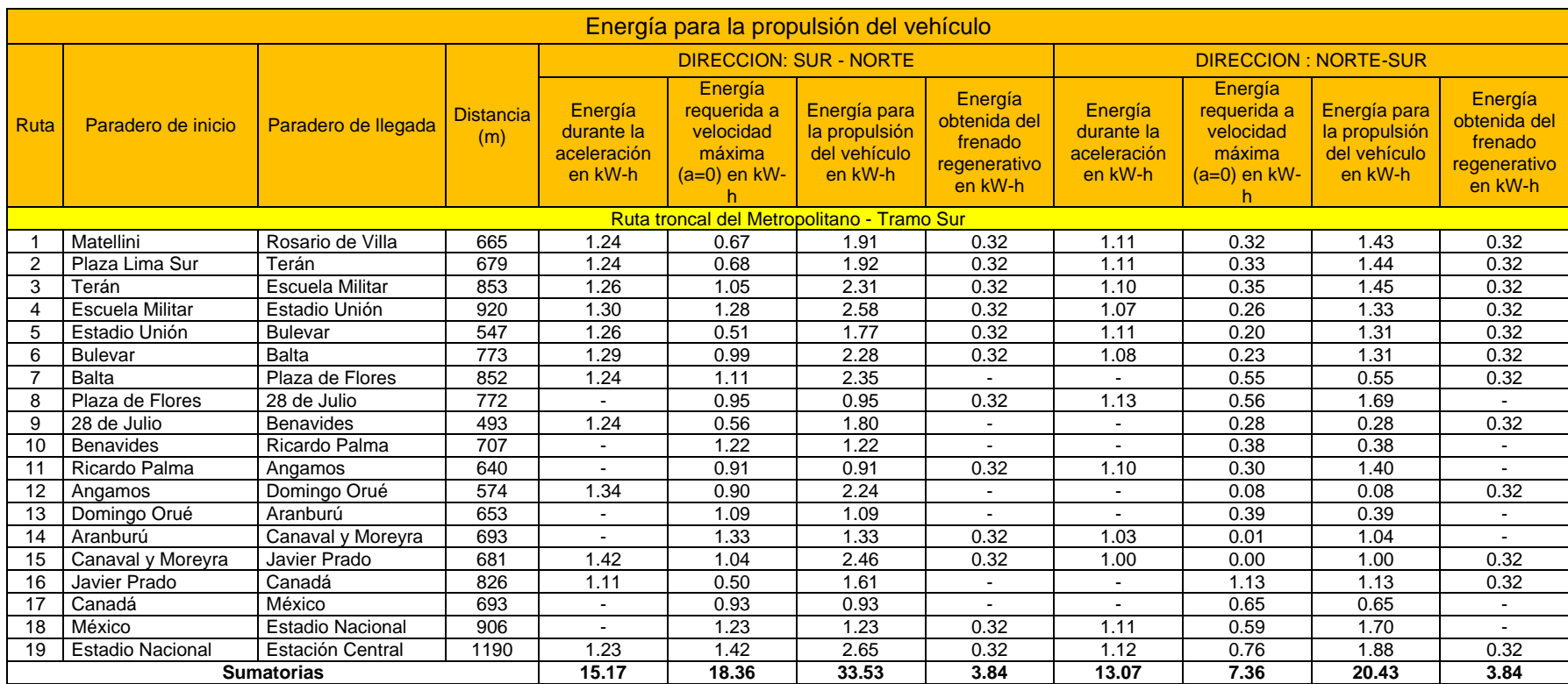

## **ANEXO 7: Energía requerida durante todo un recorrido, servicio expreso 1**

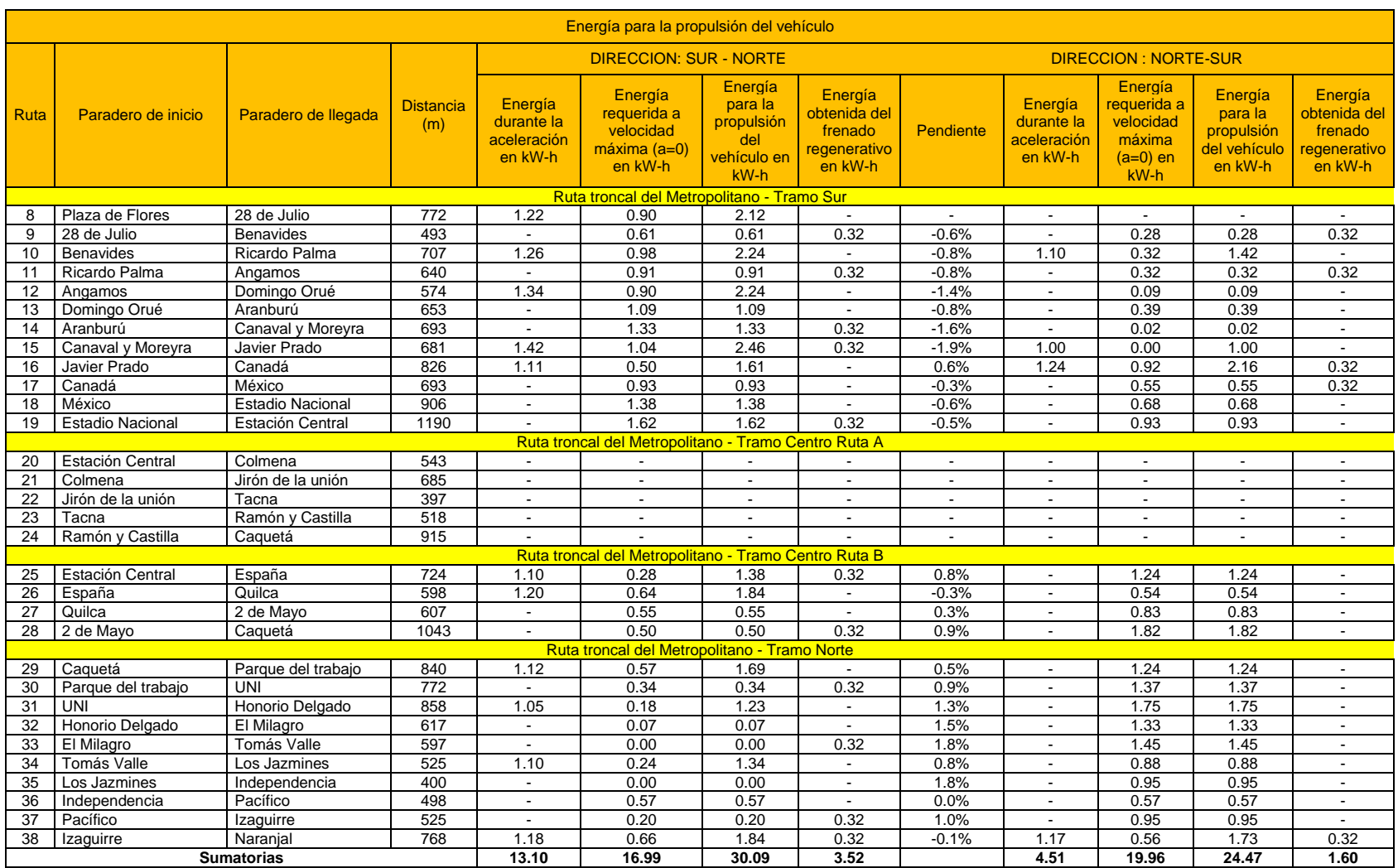

## **ANEXO 7: Energía requerida durante todo un recorrido, servicio expreso 2**

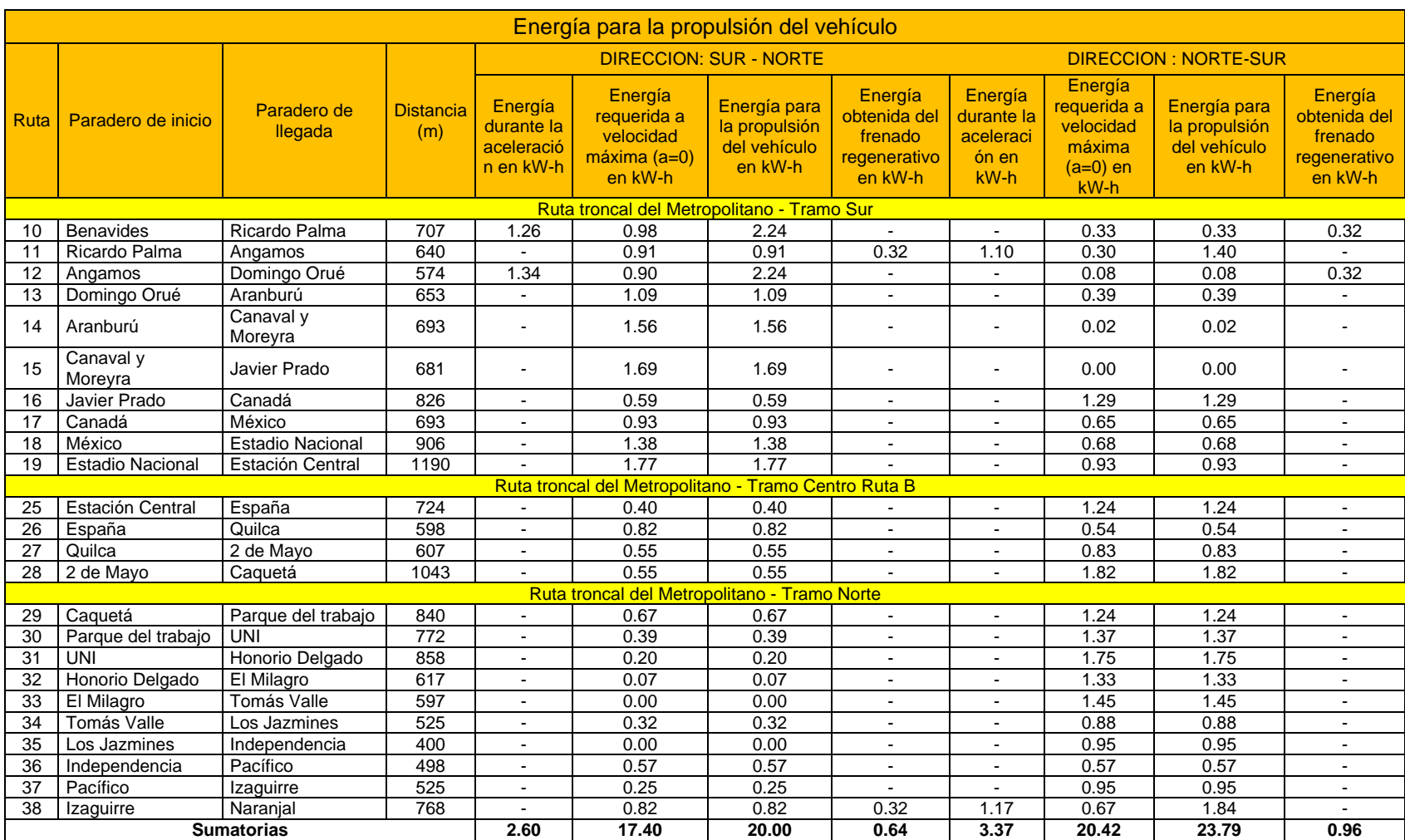

## **ANEXO 7: Energía requerida durante todo un recorrido, servicio expreso 3**

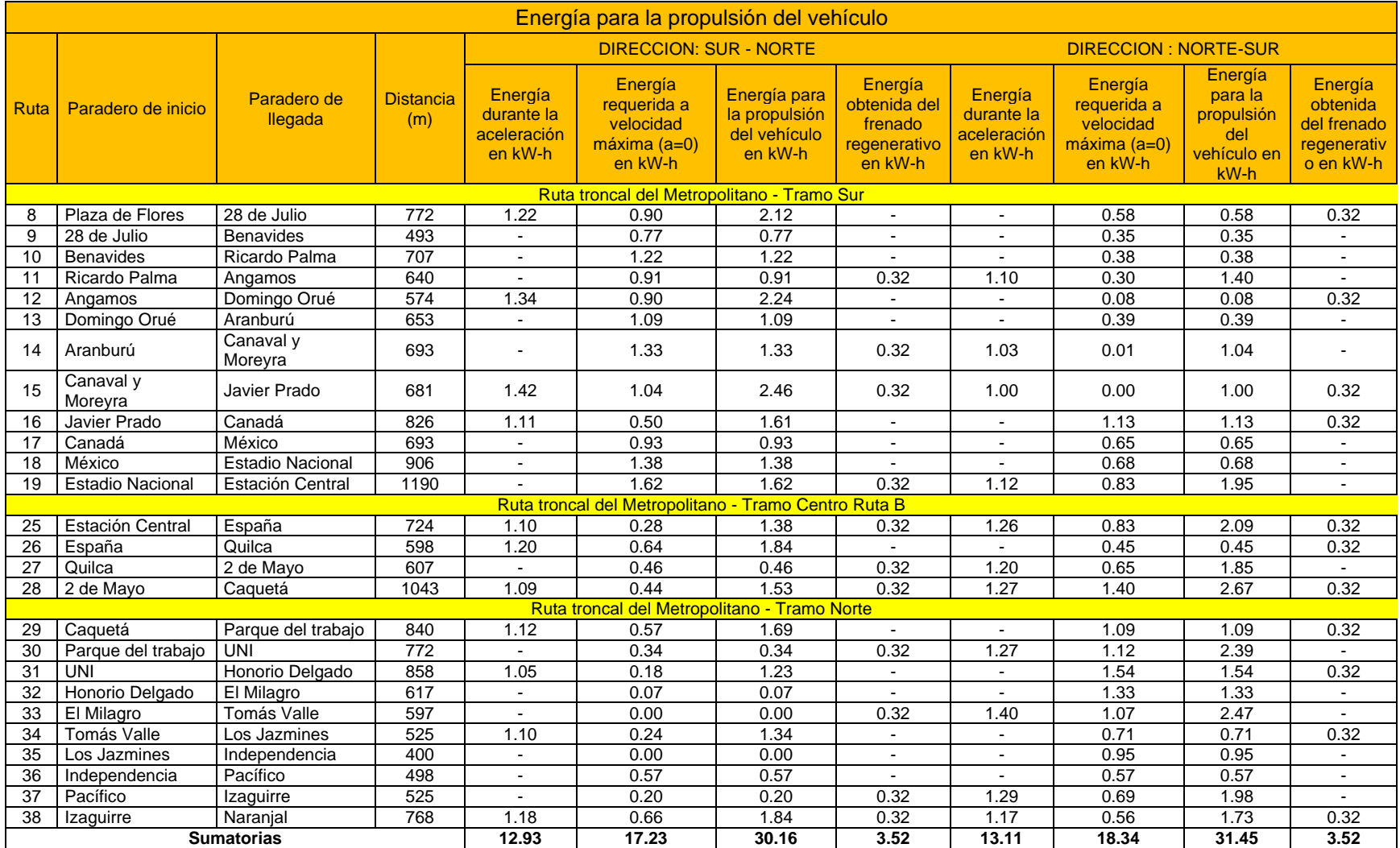

## **ANEXO 7: Energía requerida durante todo un recorrido, servicio expreso 4, 5 y SE**